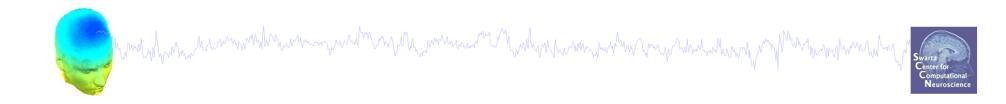

# **EEGLAB Processing**

# Data import Basic ERP visualization

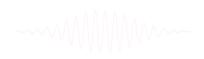

# 

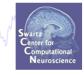

- Start Matlab
- Add the EEGLAB folder to your Matlab path:

|                     | PLOTS         | APPS                                   |                                                      |              | h i sc E ? :                               | Search [  | Ocumentation ,                                                                                                    |
|---------------------|---------------|----------------------------------------|------------------------------------------------------|--------------|--------------------------------------------|-----------|----------------------------------------------------------------------------------------------------|
| New New<br>Script ✓ | Dipen Compare | Import Save                            | New Variable<br>Open Variable V<br>Clear Workspace V | Analyze Code | O Preferences Layout Set Path  ENVIRONMENT | ?<br>Help | Community                                                                                                    |
| 🔶 🔶 🕞 🖇             |               | ▶ marissa ▶ Docume                     |                                                      | 0002         | EntritorimEntri                            |           | HEBOOKBED                                                                                                    |
|                     |               | <u>eo</u> ,see <u>Examples</u> ,orread |                                                      | )_5_4b');    | ×                                          |           | <pre>heip timeope<br/> 11/14/2013 5:<br/> EEG<br/> EEG.history<br/> eeg_eventtypes<br/> eeg_eventtypes<br/> eeglab redraw<br/> 11/15/2013 8:<br/> eeglab<br/> EEG.history</pre> |

# The EEGLAB Matlab software

and the second and the second and the second and the second and the second of the second second and the second second s

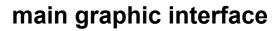

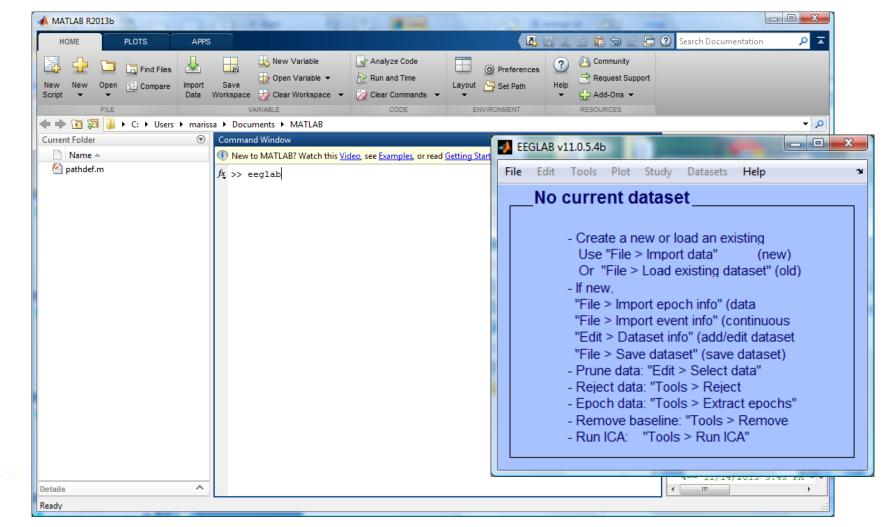

### **Pre-processing pipeline**

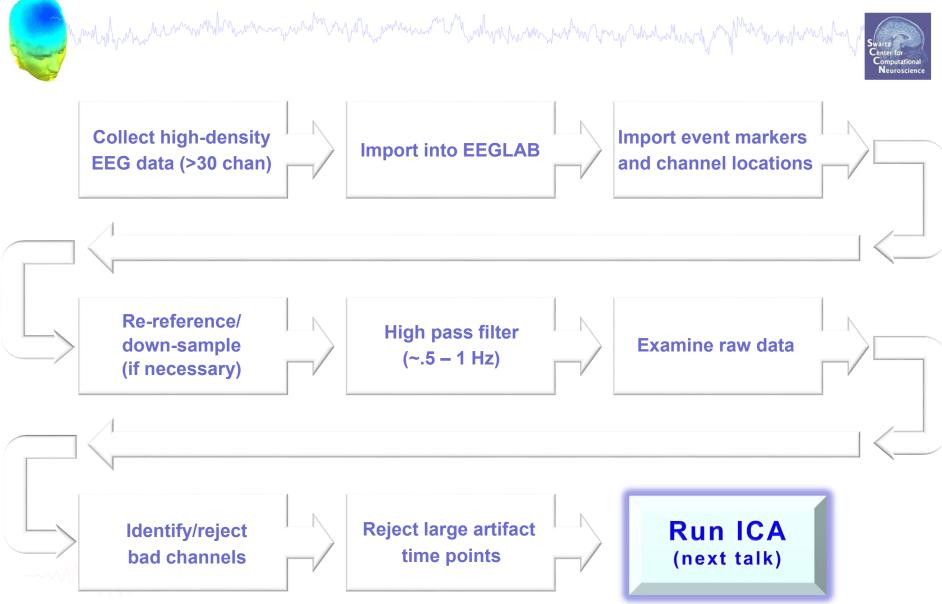

### Importing a dataset

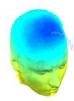

| <b>S</b> E | EGLAB v11.0.5.4b         |                                       | when when here a                |
|------------|--------------------------|---------------------------------------|---------------------------------|
| File       |                          | Datasets Help 🖤                       |                                 |
|            | Import data              | Using EEGLAB functions and plugins    | From ASCII/float file or Matlab |
|            | Import epoch info        | Using the FILE-IO interface           | From Netstation .mff (FILE-IO t |
|            | Import event info        | Using the BIOSIG interface            | From Netstation binary simple   |
|            | Export                   | Troubleshooting data formats          | From Multiple seg. Netstation   |
|            | Load existing dataset    | existing dataset (old)                | From Netstation Matlab files    |
|            | Save current dataset(s)  | ch info" (data                        | From BCI2000 ASCII file         |
|            | Save current dataset as  | nt info" (continuous                  | From Snapmaster .SMA file       |
|            | Clear dataset(s)         | fo" (add/edit dataset                 | From Neuroscan .CNT file        |
|            | Create study             | set" (save dataset)<br>> Select data" | From Neuroscan .EEG file        |
|            | Load existing study      | Is > Reject                           | From Biosemi BDF file (BIOSIG   |
|            | Save current study       | Is > Extract epochs"                  | From Biosemi BDF and EDF file   |
|            | Save current study as    | : "Tools > Remove                     | From EDF/EDF+/GDF files (BIO    |
|            | Clear study              | s > Run ICA"                          | From ANT EEProbe .CNT file      |
|            | Memory and other options |                                       | From ANT EEProbe .AVR file      |
|            | History scripts          |                                       | From BCI2000 .DAT file          |
|            | Quit                     |                                       | From BIOPAC MATLAB files        |
|            |                          |                                       | From Brain Vis. Recvhdr file    |
|            |                          |                                       |                                 |

Tip for Biosemi users: Use the 'BDF plugin' version of the Biosemi BDF/EDF importer

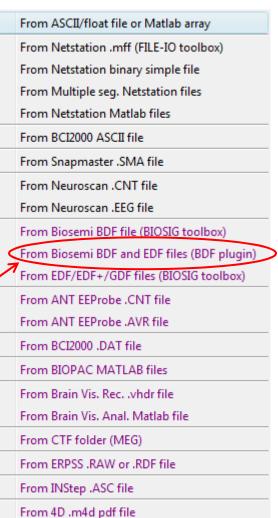

From Procom Infinity Text File

# 

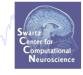

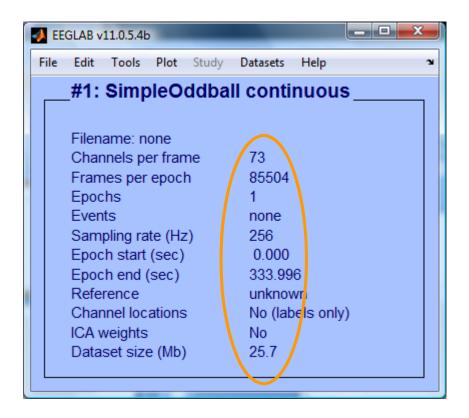

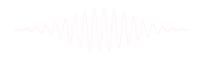

### **Pre-processing pipeline**

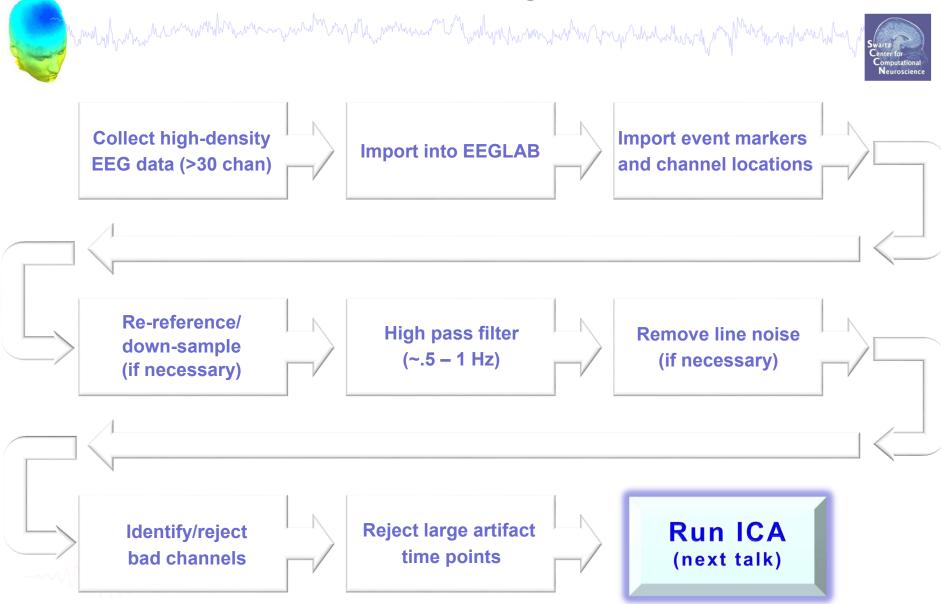

#### Import data events

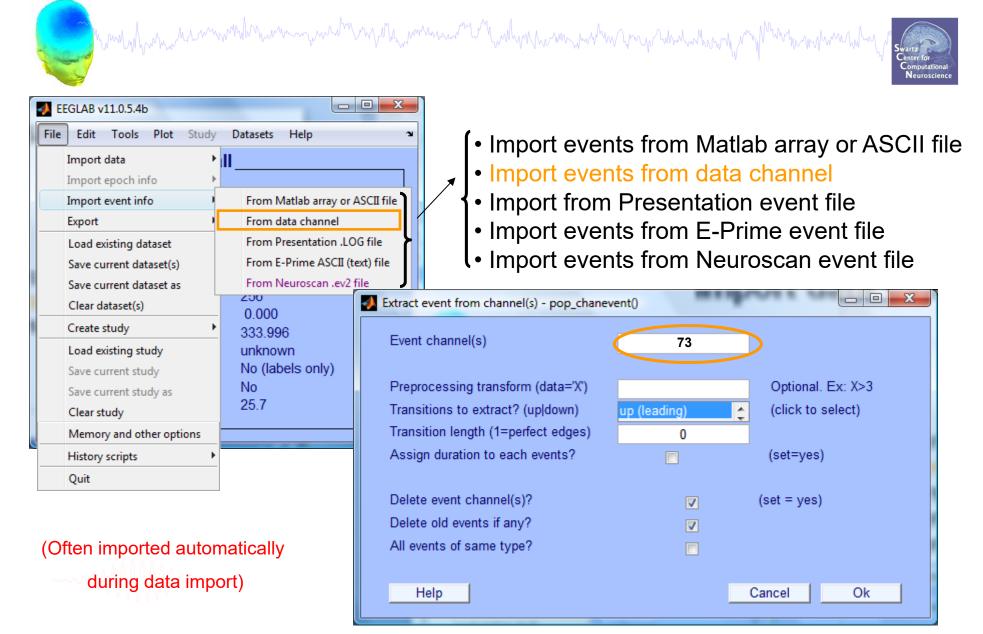

# Appearance of an event channel in raw data

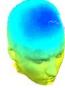

| ure Display Settings Help |                          | Scroll activit | y eegplot() |  | _ 🗆 ×       |
|---------------------------|--------------------------|----------------|-------------|--|-------------|
| 50                        | re Display Settings Help |                |             |  |             |
| 50                        |                          |                |             |  |             |
|                           |                          |                |             |  | Scale<br>50 |

# 

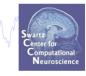

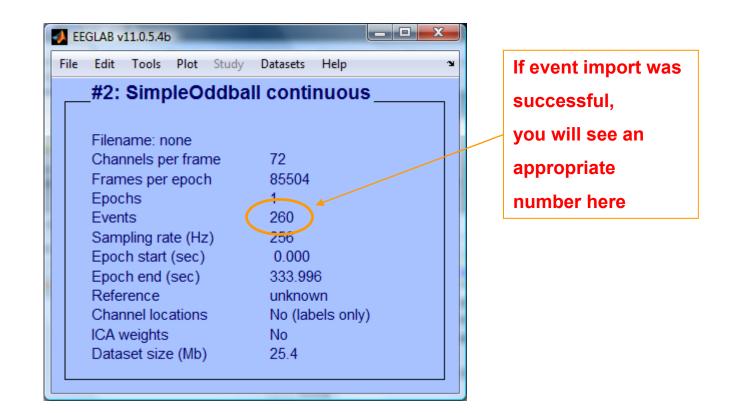

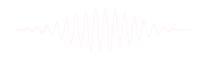

# Sample data: basic P300 paradigm

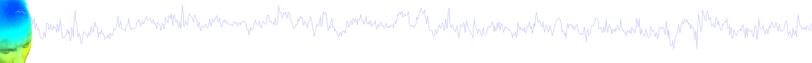

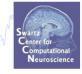

#### File

SimpleOddball.set

#### Data

68 channel EEG, 256 Hz sampling rate, Biosemi system, re-referenced during import to averaged left and right mastoid electrodes

#### Task

speeded button press response to star shape (no response to circle shape), 100 ms presentation duration, 200 trials

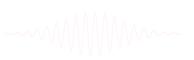

# Import channel locations

| Man Man Man Man Marken Marken Ma | Edit channel info pop_chanedit()                                                                                                    |                                                                          |                                |
|----------------------------------------------------------------------------------------------------|----------------------------------------------------------------------------------------------------|--------------------------------------------------------------------------|--------------------------------|
|                                                                                                    | Channel information ("field_name"):                                                                                                    |                                                                          |                                |
|                                                                                                    | Channel label ("label")                                                                                                    | Fp1                                                                      | Opt. head center               |
| EEGLAB v11.0.5.4b                                                                                                    | Polar angle ("theta")                                                                                                    | -17.926                                                                  | Rotate axis                    |
| ile Edit Tools Plot Study Datasets Help 🛛 🛥                                                                                                    | Polar radius ("radius")                                                                                                    | 0.51499                                                                  | Transform axes                 |
| Dataset info                                                                                                    | Cartesian X ("X")                                                                                                    | 80.784                                                                   |                                |
| Event fields                                                                                                    | Cartesian Y ("Y")                                                                                                    | 26.133                                                                   | Xyz -> polar & sph.            |
| Event values                                                                                                    | Cartesian Z ("Z")                                                                                                    | -4.0011                                                                  | Sph> polar & xyz               |
| About this dataset                                                                                                    | Spherical horiz. angle ("sph_theta")                                                                                                    | 17.926                                                                   | Polar -> sph. & xyz            |
| Channel locations                                                                                                    | Spherical azimuth angle ("sph_phi")                                                                                                    | -2.698                                                                   |                                |
| Select data                                                                                                    | Spherical radius ("sph_radius")                                                                                                    | 85                                                                       | Set head radius                |
| Select data using events                                                                                                    | Channel type                                                                                                    |                                                                          | Set channel types              |
| Select epochs or events                                                                                                    | Reference                                                                                                    |                                                                          | Set reference                  |
| Copy current dataset                                                                                                    | Index in backup 'urchanlocs' structure                                                                                                    | 1                                                                        |                                |
| Append datasets                                                                                                    | Channel in data array (set=yes)                                                                                                    |                                                                          |                                |
| Delete dataset(s)                                                                                                    |                                                                                                    |                                                                          |                                |
| Visually edit events and identify bad channels                                                                                                    | Delete chan Cha                                                                                                    | annel number (of 72)                                                     |                                |
| Dataset Size (WD) 20.4                                                                                                    | Insert chan << <                                                                                                    | 1 >                                                                      | >> Append chan                 |
|                                                                                                    | Plot 2-D Plot radius (0.2-1, []=au                                                                                                    | to) Nose ald                                                             | ng +X  Plot 3-D (xyz)          |
| 7 file formats supported                                                                                                    | Read locations Read locs help                                                                                                    | Look up locs Save                                                        | e (as .ced) Save (other types) |
|                                                                                                    | Read locations                                                                                                    |                                                                          | Gave (unier types)             |
| (Polhemus, BESA,)                                                                                                    | Help                                                                                                    |                                                                          | Cancel Ok                      |
| ~~~~                                                                                                    | use button Read location<br>use BESA file for 4-shell<br>use BESA file for 4-shell<br>use MNI coordinate file f<br>Use spherical file with e | dipfit spherical model<br>dipfit spherical model<br>for BEM dipfit model | el Ok                          |

# Import channel locations

| how why have have we have the second of the second second | www.www.www.        | _                               | MANA MARKAN MARKAN MARKAN Swartz Center for<br>Computational<br>Neuroscience |
|----------------------------------------------------------------------------------------------------|---------------------|---------------------------------|------------------------------------------------------------------------------|
| 🐠 Edit channel info pop_chanedit()                                                                                                    |                     |                                 | Convert channel locations pop_chancenter() Optimize center location          |
| Channel information ("field_name"):                                                                                                    |                     |                                 | Channel indices to ignore for best-sphere matching                           |
| Channel label ("label")                                                                                                    | LEYE                | Opt. head center                | Browse                                                                       |
| Polar angle ("theta")                                                                                                    | -45.1543            | Rotate axis                     |                                                                              |
| Polar radius ("radius")                                                                                                    | 0.54374             | Transform axes                  | Help Cancel Ok                                                               |
| Cartesian X ("X")                                                                                                    | 0.79487             |                                 |                                                                              |
| Cartesian Y ("Y")                                                                                                    | 0.79917             | Xyz -> polar & sph.             | Force electrode location forcelocs()                                         |
| Cartesian Z ("Z")                                                                                                    | -0.15585            | Sph> polar & xyz                |                                                                              |
| Spherical horiz. angle ("sph_theta")                                                                                                    | 45.1543             | Polar -> sph. & xyz             | X/Y value Coordinate Electrode list                                          |
| Spherical azimuth angle ("sph_phi")                                                                                                    | -7.8725             |                                 | 0 X (rotate X-Z plane) Cz Pick                                               |
| Spherical radius ("sph_radius")                                                                                                    | 1.1379              | Set head radius                 | Help Cancel Ok                                                               |
| Channel type                                                                                                    | EEG                 | Set channel types               |                                                                              |
| Reference                                                                                                    |                     | Set reference                   |                                                                              |
| Index in backup 'urchanlocs' structure                                                                                                    |                     |                                 | Set channel 💷 💷 💌                                                            |
| Channel in data array (set=yes)                                                                                                    |                     |                                 | Set channel                                                                  |
|                                                                                                    |                     |                                 | Channel indices 1:71                                                         |
| Delete chan Cha                                                                                                    | nnel number (of 71) |                                 | Type (e.g. EEG) EEG                                                          |
| Insert chan << <                                                                                                    | 1 >                 | >> Append chan                  |                                                                              |
|                                                                                                    |                     |                                 | Help Cancel Ok                                                               |
| Plot 2-D Plot radius (0.2-1, []=au                                                                                                    | to) Nose a          | long +X 🚽 Plot 3-D (xyz)        |                                                                              |
|                                                                                                    |                     |                                 |                                                                              |
| Read locations Read locs help                                                                                                    | Look up locs Sa     | ve (as .ced) Save (other types) |                                                                              |
| Help                                                                                                    |                     | Cancel Ok                       |                                                                              |

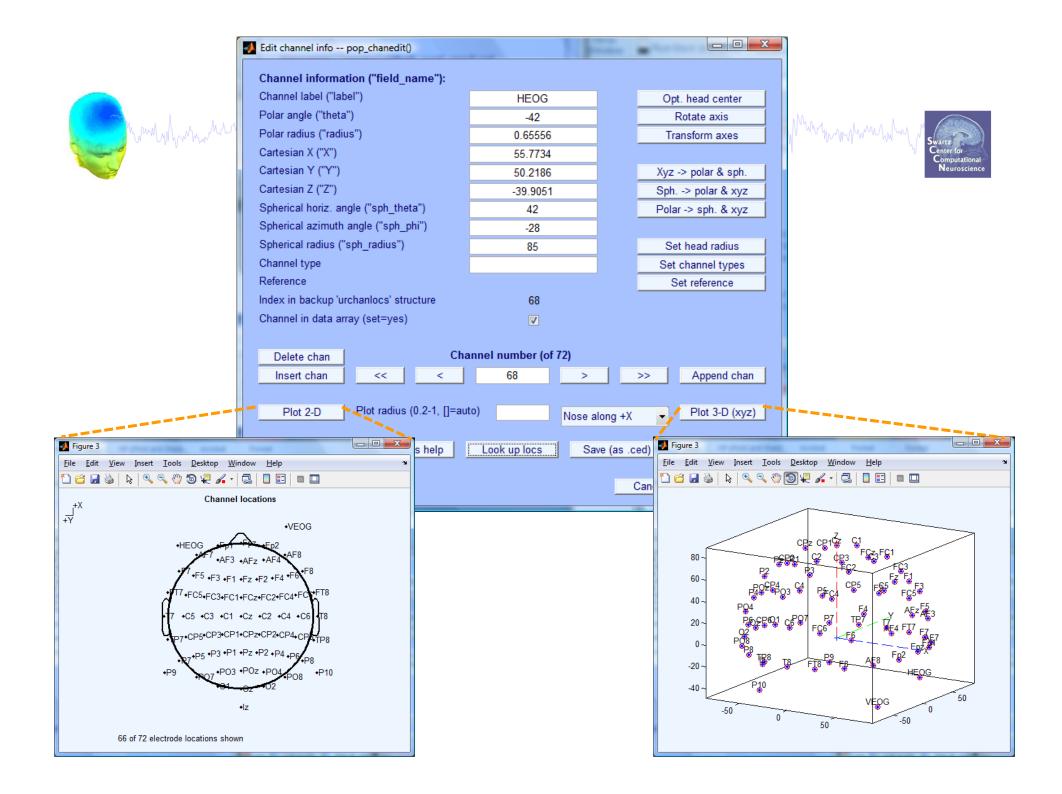

# 

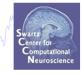

| 🚺 EE | GLAB v<br>Edit | 11.0.5.4b<br>Tools | Plot   | Study  | Datasata   | Help     |   | x |
|------|----------------|--------------------|--------|--------|------------|----------|---|---|
| riie |                |                    |        |        |            | <u> </u> |   |   |
|      | #1:            | simp               | leO    | daba   | ll conti   | nuou     | s |   |
|      |                |                    |        | 0.1.11 |            |          |   |   |
|      |                |                    |        |        | II_cont_re | erer.set |   |   |
|      |                | nnels pe           |        |        | 72         |          |   |   |
|      |                | nes per            | epoc   | h      | 85504      |          |   |   |
|      | Epoc           |                    |        |        | 1          |          |   |   |
|      | Even           | its                |        |        | 260        |          |   |   |
|      | Sam            | pling ra           | te (Hz | z)     | 256        |          |   |   |
|      | Epoc           | h start            | (sec)  |        | 0.000      |          |   |   |
|      | Epoc           | h end (            | (sec)  |        | 333.99     | 6        |   |   |
|      | Refe           | rence              |        |        | unknov     | wn       |   |   |
|      | Char           | nnel loc           | ations | s 🕻    | Yes        |          |   |   |
|      | ICA v          | veights            |        |        | No         |          |   |   |
|      | Data           | set size           | e (Mb) | )      | 25.5       |          |   |   |
|      |                |                    |        |        |            |          |   |   |
|      |                |                    |        |        |            |          |   |   |

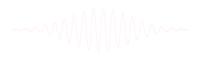

### **Pre-processing pipeline**

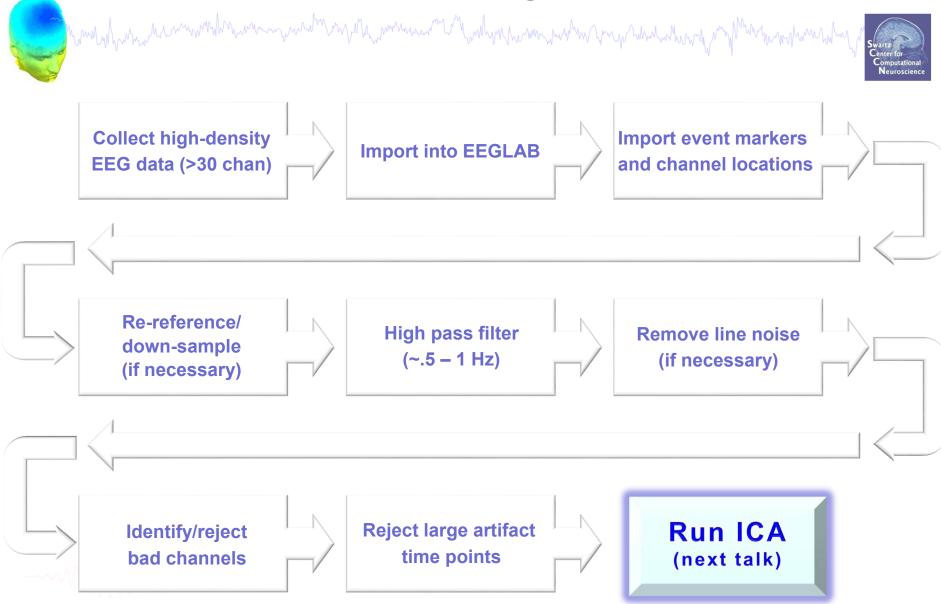

# **Re-reference data (if necessary/desired)**

and the second way was a second with the second with the second way was a second way was a second way a second way and the second way and the second way and the second second way and the second second

Swartz Center for Computational Neuroscience

| EEGLAB v10.2.2.1b                                                                                                    |                                                                                                    | ]                                                                                      | , <b>/</b> |                                                                                                    |
|----------------------------------------------------------------------------------------------------|----------------------------------------------------------------------------------------------------|----------------------------------------------------------------------------------------|------------|----------------------------------------------------------------------------------------------------|
| File Edit Tools Plot Study                                                                                                    | Datasets Help 🏻                                                                                                    | For example,                                                                           |            |                                                                                                    |
| #1 Change sampling r<br>Filter the data                                                                                                    | uous                                                                                                    | average reference                                                                      |            | (use shift ctrl to<br>select several)                                                                                                    |
| File       Re-reference         Cha       Interpolate electron         Frai       Reject continuous         Epc       Extract epochs         Eve       Remove baseline         Sar       Run ICA         Epc       Remove component         Epc       Automatic channel         Automatic epoch r       Reject data epochs         ICA       Reject data using IC         NFT plugin       NFT plugin | <ul> <li>pop_reref - average reference or re-re</li> <li>Current data reference state is:</li> <li>Compute average reference</li> <li>Re-reference data to channel</li> <li>Retain old reference channel</li> <li>Exclude channel indices (EMG</li> </ul> | unknown<br>N(s):<br>Is in data<br>, EOG) <b>optional</b> LEYE REYE<br>back to the data |            | 1       -       LEYE       ▲         2       -       REYE       ▲         3       -       OZ       ↓       ▲         4       -       O2       ↓       ↓         5       -       FP1       ●       ↓         6       -       FPZ       ■       ■         7       -       FP2       ■       ■         7       -       FP2       ■       ■         7       -       FP2       ■       ■       ■         7       -       FP2       ■       ■       ■       ■         9       -       AF3       ■       ■       ■       ■       ■       ■       ■       ■       ■       ■       ■       ■       ■       ■       ■       ■       ■       ■       ■       ■       ■       ■       ■       ■       ■       ■       ■       ■       ■       ■       ■       ■       ■       ■       ■       ■       ■       ■       ■       ■       ■       ■       ■       ■       ■       ■       ■       ■       ■       ■       ■       ■ |
| SIFT<br>Locate dipoles usin<br>Peak detection usir<br>FMRIB Tools<br>Locate dipoles usin                                                                                                    | ng EEG toolbox                                                                                                    |                                                                                        |            | 19 - F2<br>20 - F4<br>21 - F6<br>22 - F8<br>23 - F10<br>24 - FT9<br>25 - FT7<br>26 - FC5 ▼<br>Cancel Ok                                                                                                    |

# **Re-reference data (if necessary/desired)**

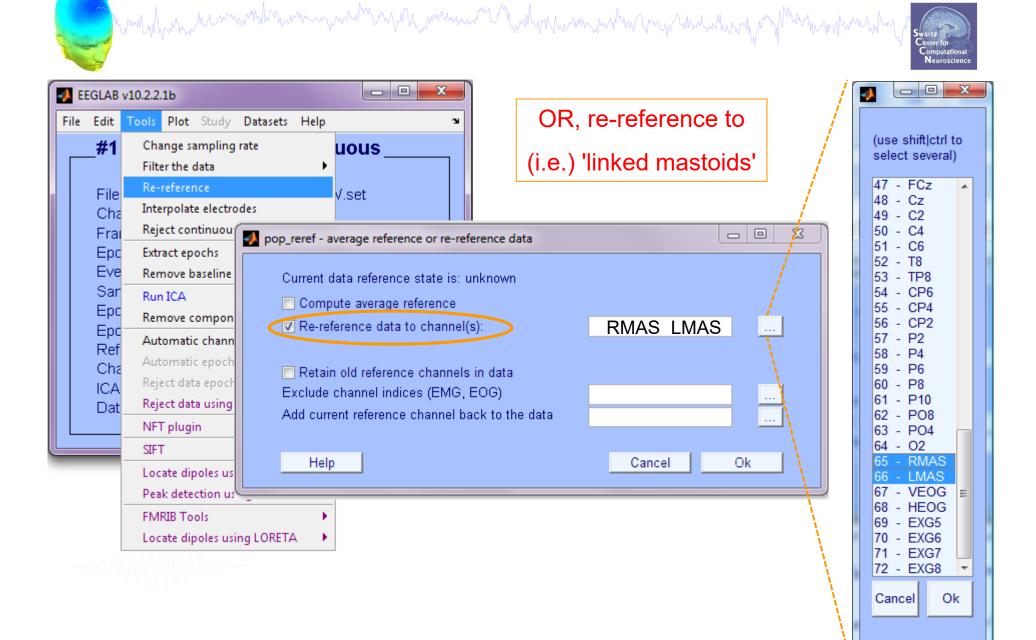

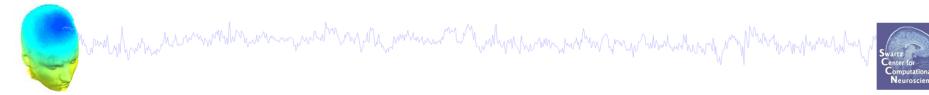

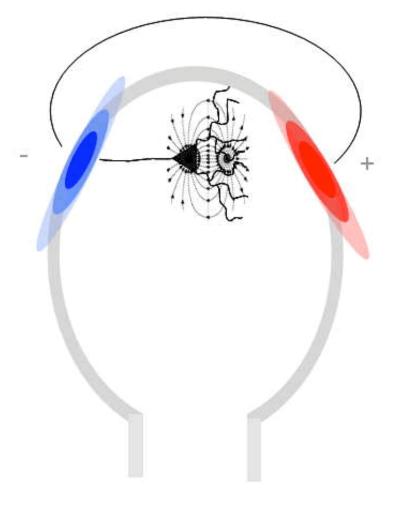

#### Save new dataset, keep old one

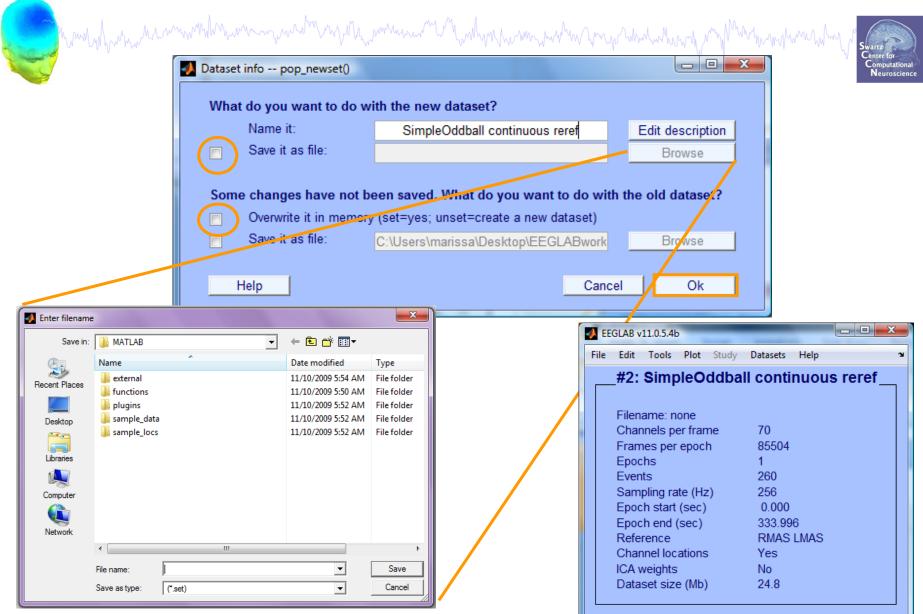

# **Multiple active datasets (ALLEEG)**

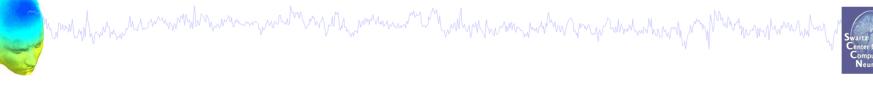

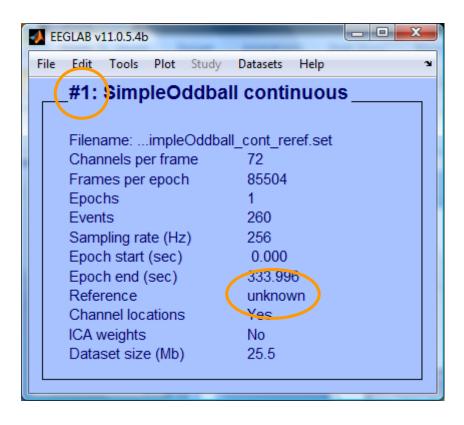

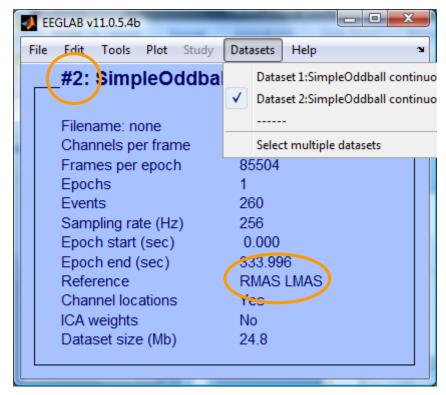

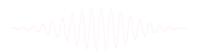

# **Resample data (if necessary)**

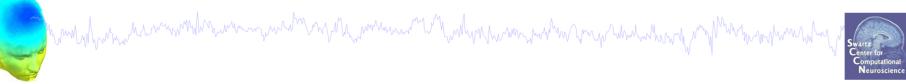

| 🛃 EE | GLAB v:     | 11.0.5.4 | )        |            |              | -    |          | 5 |
|------|-------------|----------|----------|------------|--------------|------|----------|---|
| File | Edit        | Tools    | Plot     | Study      | Datasets     | Help |          | ъ |
|      | #2:         | C        | hange s  | ampling    | rate         |      | is reref | _ |
|      |             | Fi       | ter the  | data       |              | ×    |          |   |
|      | Filen       | Re       | e-refere | nce        |              |      |          |   |
|      | Char        | In       | terpola  | te electro | des          |      |          |   |
|      | Fram        | Re       | eject co | ntinuous   | data by eye  |      |          |   |
|      | Epoc        |          | tract ep | oochs      |              |      |          |   |
|      | Even        | Re       | emove    | baseline   |              |      |          |   |
|      | Sam<br>Epoc | D.       | un ICA   |            |              |      |          |   |
|      | Epoc        | D.       | emove    | compone    | ents         |      |          |   |
|      | Refe        |          | utomat   | ic channe  | el rejection |      |          |   |
|      | Char        | A        | utomat   | ic epoch   | rejection    |      |          |   |
|      | ICA v       | Re       | eject da | ta epoch:  | 5            | ) -> |          |   |
|      | Data        | Re       | eject da | ta using I | CA           | •    |          |   |
|      |             | Lo       | cate di  | poles usi  | ng DIPFIT 2. | x 🕨  |          | 1 |

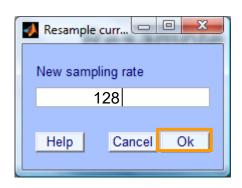

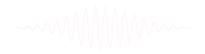

#### **Remove unwanted channels**

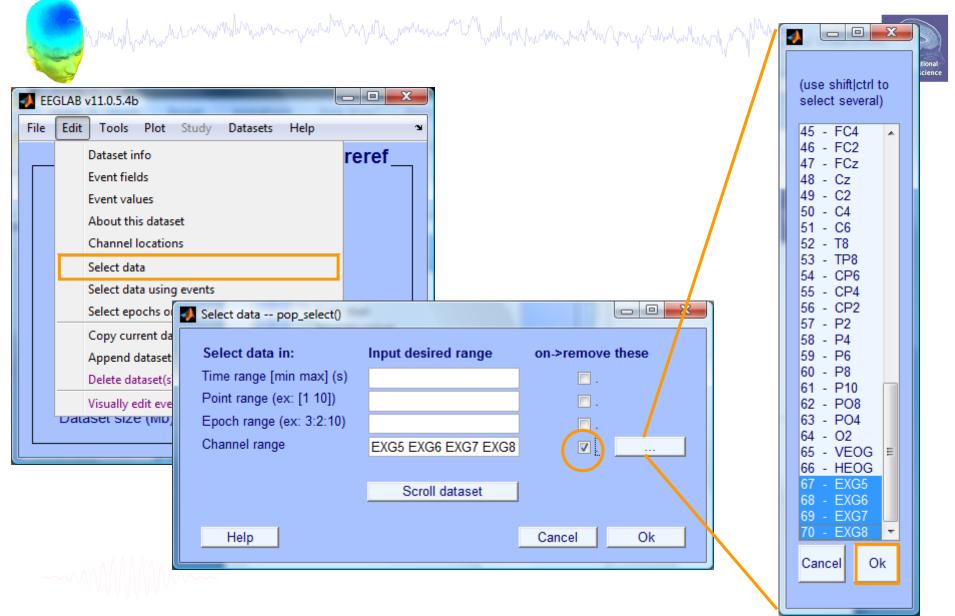

### **Pre-processing pipeline**

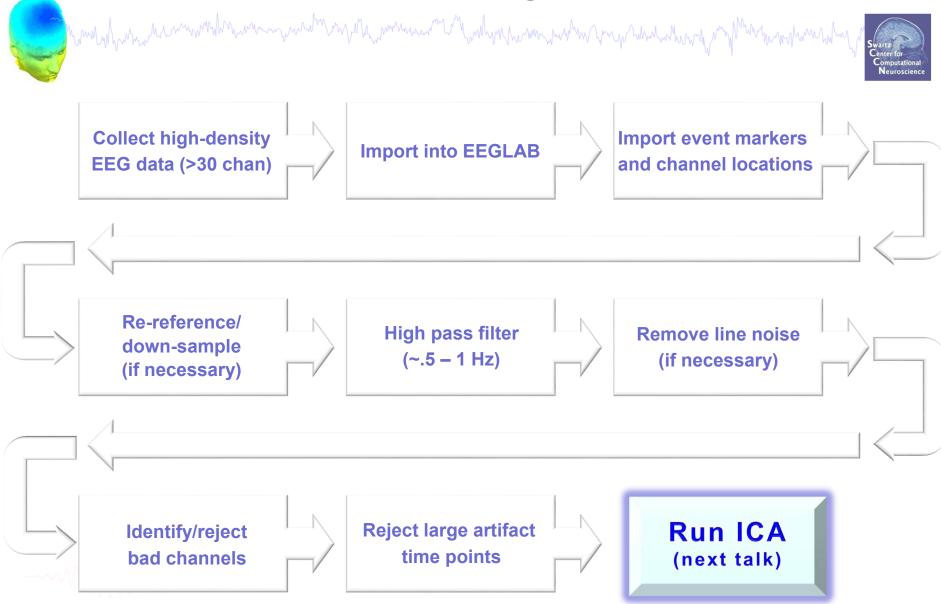

# Load an existing dataset

many how here and how we have the second when here and here and and the second of the second of the

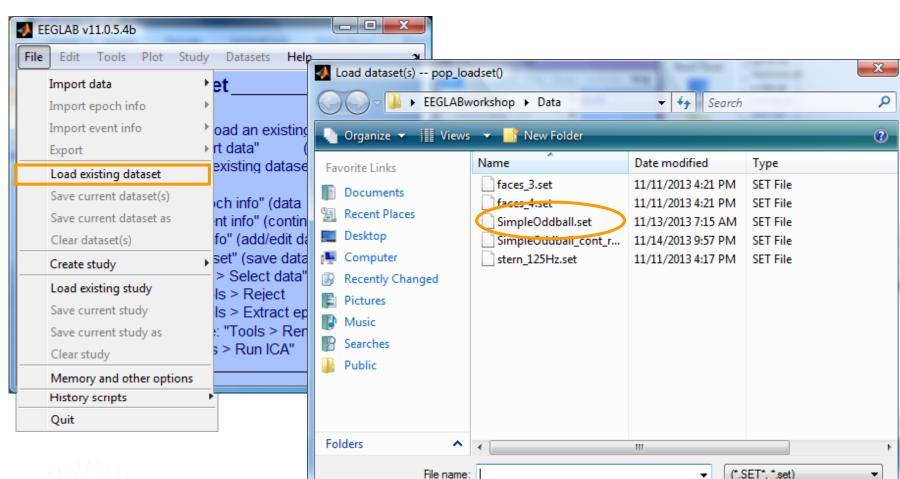

Cancel

Open

# Filter the data (if necessary/desired)

man man man man man and man when a share a prover a prover a prover a prover a prover a prover a prover a prover

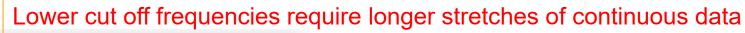

| 📣 EEGLAB       | v14.x (dev) — [                   |                  | Filter the data pop_eegfilt()                                          |                             |              |
|----------------|-----------------------------------|------------------|------------------------------------------------------------------------|-----------------------------|--------------|
| File Edit      | Tools Plot Study Datasets He      | lp 🤉             | Lower edge of the frequency p                                          | ass band (Hz)               | 0.5          |
| #2: \$         | Change sampling rate              |                  | Higher edge of the frequency p                                         | bass band (Hz)              |              |
|                | Filter the data >                 | Basic FIR filter | FIR Filter order (default is auto                                      | matic)                      |              |
| File           | Re-reference                      | Windowed sin     | 📃 Notch filter the data instead                                        | l of pass band 🚽            |              |
| Chan           | Interpolate electrodes            | Parks-McClell    | 📃 Use (sharper) FFT linear filt                                        | er instead of FIR filtering | High-pass    |
| Frame          | Reject continuous data by eve     | Moving average   | (Use the option above if you d                                         |                             | <b>U</b> .   |
| Epoch<br>Event |                                   | Basic FIR filter | 📃 Use causal filter (useful wh                                         | en performing causal ana    | needed       |
| Samp:          |                                   |                  | Plot the filter frequency res                                          |                             |              |
| Epoch          |                                   | -                | 🔽 Use fir1 (check, recommen                                            | ded) or firls (uncheck, leg | for ICA      |
| Epoch          |                                   |                  |                                                                        |                             |              |
| Refer          |                                   | -                | Help                                                                   | Cancel                      | Ok           |
| Chann<br>ICA v | , atomatic channel rejection      | Dataset info     | o newset()                                                             |                             |              |
| Data           | Automatic continuous rejection    | Dataset mild     | p_newset()                                                             | at know old or              |              |
|                | Automatic epoch rejection         | What do you      | vant to do with the new dataset                                        | ?                           |              |
|                | Reject data epochs >              | Name             | SimpleOddball h                                                        | ipass0.5 Edit de            | scription    |
|                | Reject data using ICA >           | Save it          |                                                                        | ·                           | owse         |
|                | Locate dipoles using DIPFIT 2.x > |                  |                                                                        |                             |              |
|                |                                   |                  | vant to do with the old dataset (<br>it in memory (set=yes; unset=crea |                             | aved)?       |
|                |                                   | Help             |                                                                        | Cancel                      | <b>Ok</b> 20 |

### **Pre-processing pipeline**

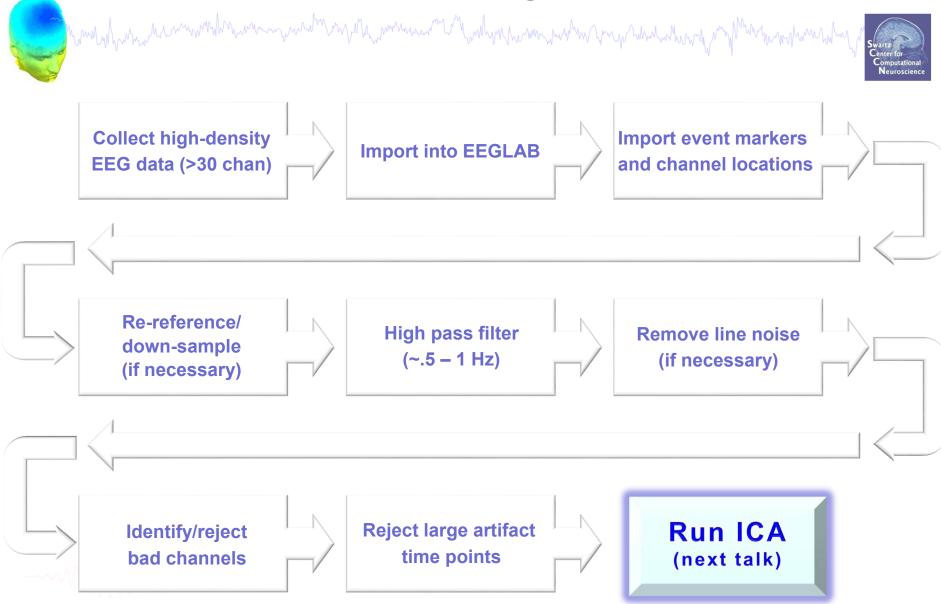

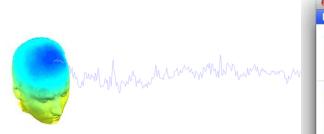

|              | 9      | E                                            | GLAB    | /12.0.2.1      | b                                           |                                              |
|--------------|--------|----------------------------------------------|---------|----------------|---------------------------------------------|----------------------------------------------|
| File         | Edit   | Tools                                        | Plot    | Study          | Datasets                                    | Help                                         |
| Impo         | ort ev | ta<br>och info<br>ent info                   |         | ►.             | tisting                                     |                                              |
| Save<br>Save | curre  | ting data<br>ent data<br>ent data<br>aset(s) | set(s)  | "c<br>"c<br>st | (dataset"<br>(data<br>(continuous<br>i/edit |                                              |
| Crea         | te stu | ypr                                          |         |                | ve dataset)<br>: data"                      |                                              |
| Save<br>Save | curr   | ting stud<br>ent stud<br>ent stud<br>dy      | y       | 22             | ect epochs"<br>Remove<br>ICA"               |                                              |
| Mem          | nory a | nd othe                                      | r optic | ns             |                                             |                                              |
| Histo        | ory so | ripts                                        |         | •              |                                             |                                              |
| Man          | age p  | lugins                                       |         | •              | Manage d                                    | lata import plugins                          |
| Quit         |        |                                              |         |                |                                             | lata processing plugi<br>leactivated plugins |

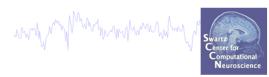

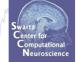

| tall    |            | Plut                 | tings availab | le for install on the internet                               |   |
|---------|------------|----------------------|---------------|--------------------------------------------------------------|---|
| Install |            | Plugin               | Version       | Description                                                  |   |
|         |            | ERPLABfilters        | 1.00          | Interface ERPLAB filters (requires seperate ERPLAB instalati | 1 |
| -       | (          | Cleanline            | 1.21          | Automatic artifact rejection                                 |   |
| -       |            | BERGEN               | 1.1           | Removal of fMRI-related gradient artifacts from simultaneous | I |
| Jpdate  | Deactivate | Plugin               | Version       | Installed plutings<br>Description                            |   |
| _       | _          | brainmovie           | 0.1           | Brainmovies (command line only)                              | 1 |
| . (     |            | corrmap              | 2.00          | New version 1.03 available. Click update to install.         | Ī |
| . (     |            | eeg_toolbox          | 1.0           | Interface EEG toolbox functions for ERP peak detection       |   |
|         |            | fMRIb                | 1.21          | Remove fMRI artifacts from EEG                               |   |
|         | _          | MP_clustering        | 1.00          | Measure projection clustering of ICA components              | 1 |
|         | 9          | MutualInfoClustering | 1.00          | Mutual information clustering                                |   |
| . (     |            | StudyEnvtopo         | 0.9           | Add envtopo capabilities to STUDY                            |   |
| 0 (     |            | VisEd                | 1.05          | New version 1.04 available. Click update to install.         | E |
|         |            | iirfilt              | 1.02          | Non linear filtering                                         | 1 |

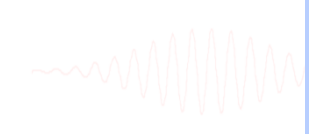

Cancel

Ok

# **Remove line noise (Cleanline)**

hand have a second with the second with the second with the second of the second with the second of the second with the second of the second of the second o

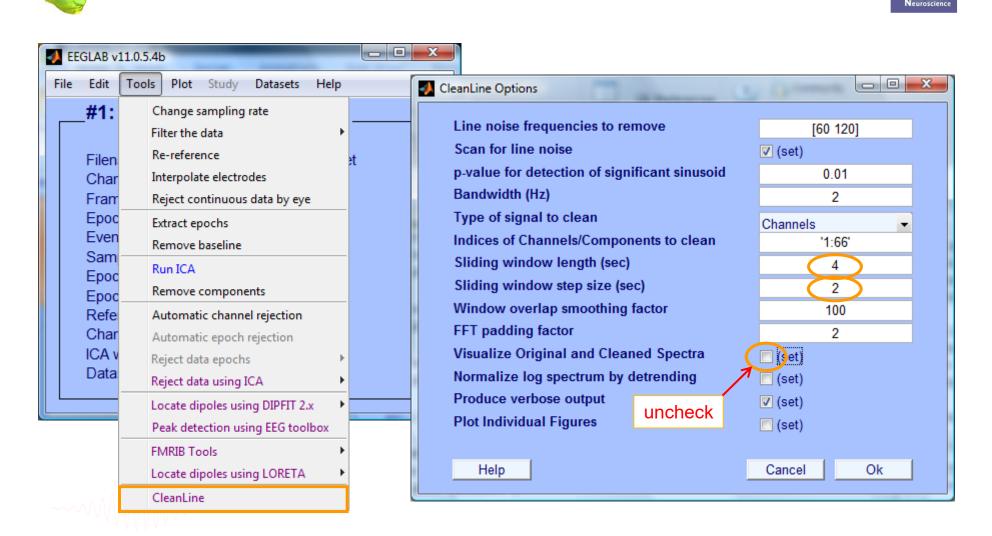

### **Plot channel spectra**

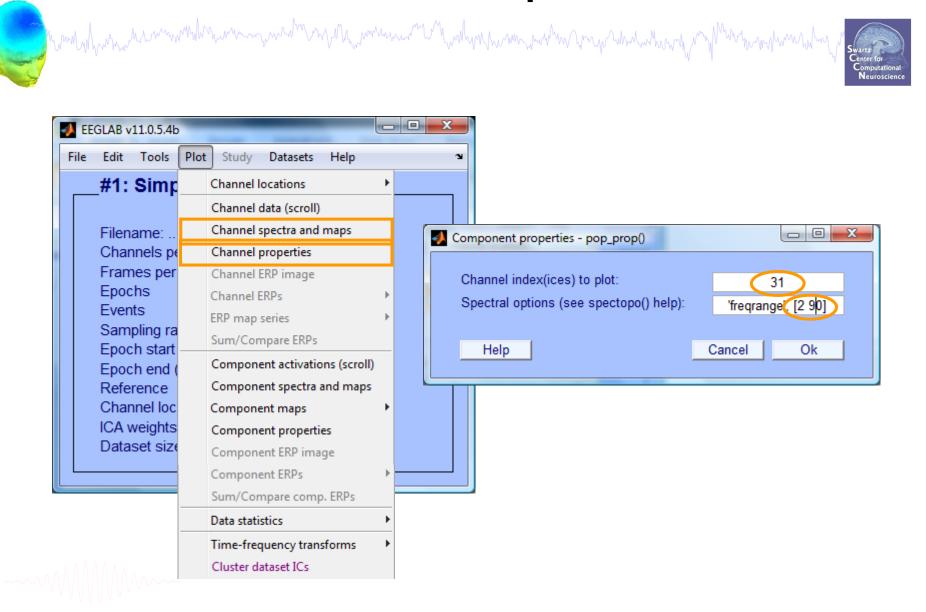

# **Filter comparisons**

Manufar and a second and a second and a second and a second and a second and a second and a second and a second

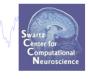

#### 0.5 Hz high-pass filter

#### 0.5 Hz high-pass filter 50 Hz low-pass filter

#### 0.5 Hz high-pass filter Cleanline

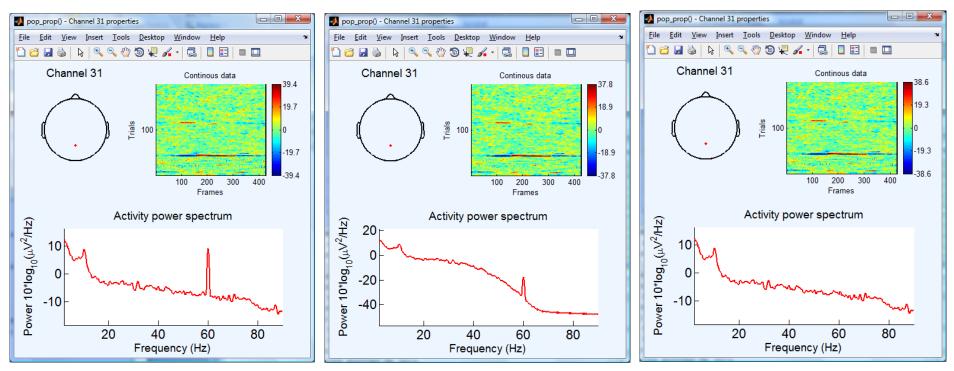

### Scroll channel data

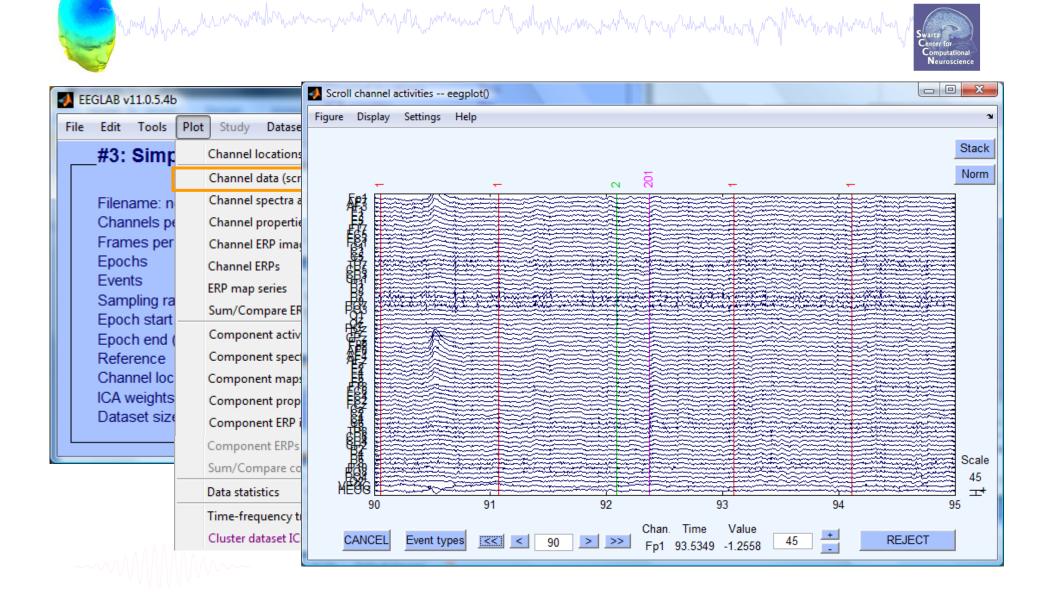

#### Scroll channel data

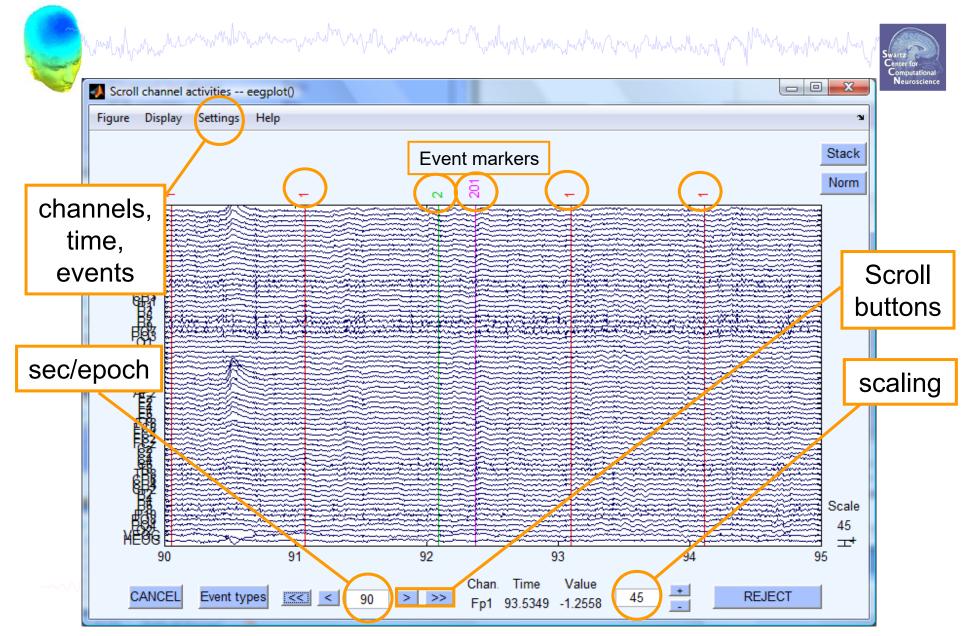

#### **Pre-processing pipeline**

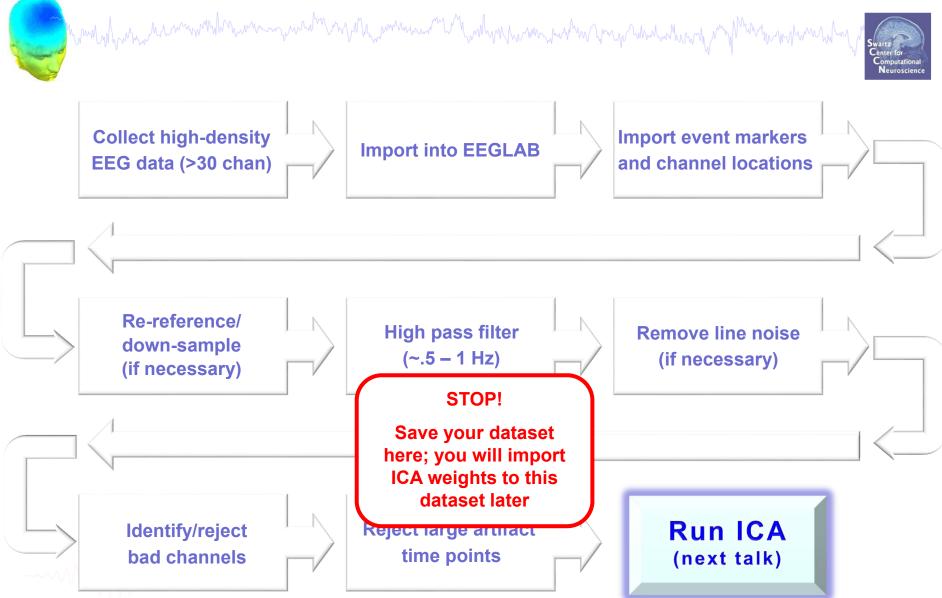

# 

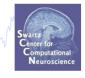

- Epoch data according to different event types
- Reject epochs containing artifact
- Various plot types (channel and scalp topography)

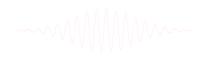

### **Extract epochs**

how have a server and the server and the server and the server and the server and the server of the server and the server and

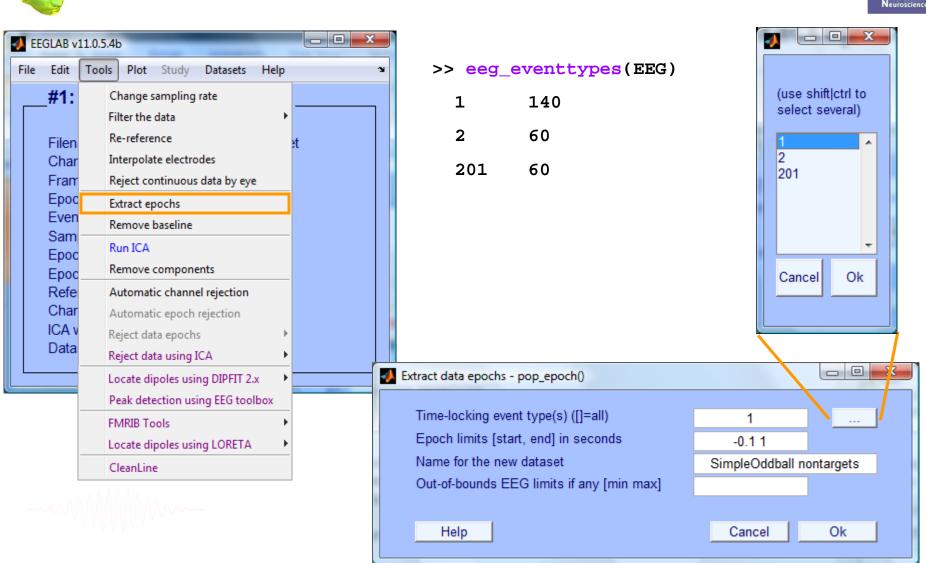

#### **Extract epochs**

| ataset info pop_newset()    |                                                                                             |
|-----------------------------|---------------------------------------------------------------------------------------------|
| What do you want to do with | the new dataset?                                                                            |
| Name it:                    | SimpleOddball nontargets Edit description                                                   |
| Save it as file:            | Browse                                                                                      |
| Some changes have not bee   | s Epoch baseline removal pop_rmbase()                                                       |
| Overwrite it in memory (s   | et= EEGLAB v11.0.5.4b                                                                       |
| Save it as file:            | Us Baseline latency range (min_ms max_ms) ([] = File Edit Tools Plot Study Datasets Help    |
|                             | -101.5625 0#2: SimpleOddball nontargets                                                     |
| Help                        | Else, baseline points vector (ex:1:56) ([] = whole<br>(overwritten by latency range above). |
|                             | Filename: none                                                                              |
|                             | Channels per frame 66                                                                       |
|                             | Frames per epoch 202                                                                        |
|                             | Help Cancel Events 140                                                                      |
|                             | Sampling rate (Hz) 256                                                                      |
|                             | Epoch start (sec) -0.102                                                                    |
|                             | Epoch end (sec) 0.996                                                                       |
|                             | Reference unknown                                                                           |
|                             | Channel locations Yes                                                                       |
|                             | ICA weights No                                                                              |

#### Select a subset of epochs

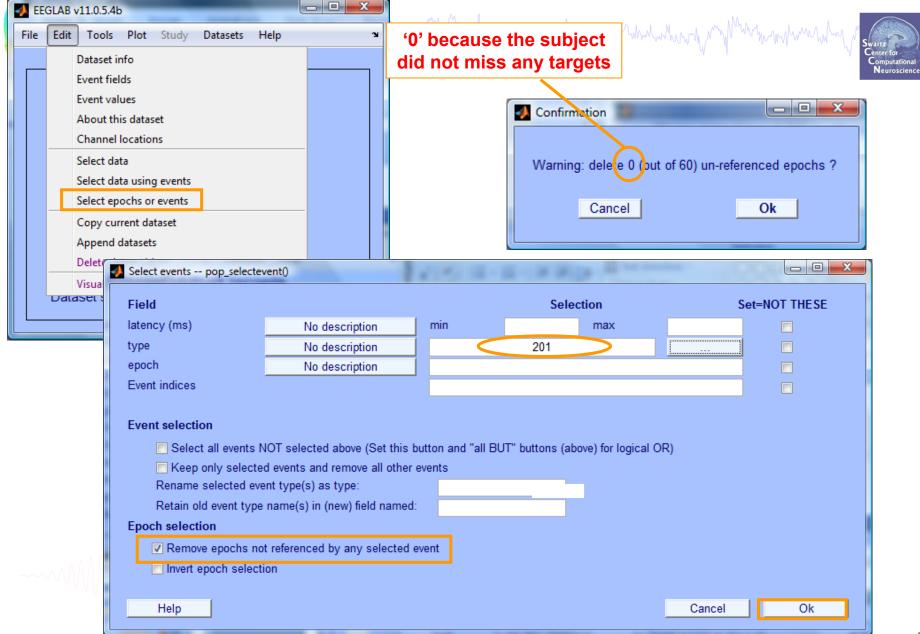

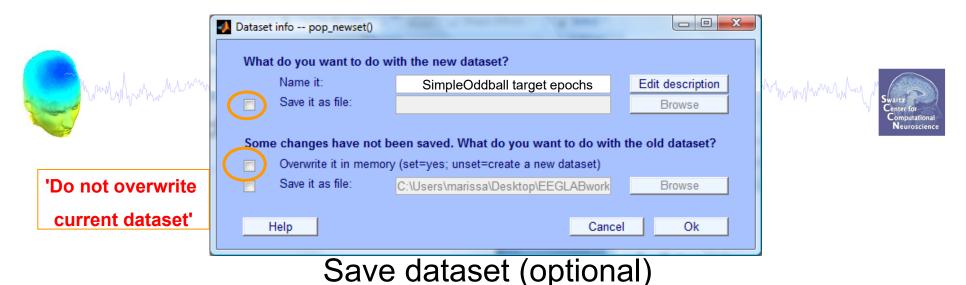

| EEGLAB v11.0.5.4b                                                                                                    |                                                                        | 🛃 Sa       | ave dataset with .set e                                                                                                    | xtension pop_saveset()            |                                                                                                    | X                                                                |
|----------------------------------------------------------------------------------------------------|------------------------------------------------------------------------|------------|----------------------------------------------------------------------------------------------------|-----------------------------------|----------------------------------------------------------------------------------------------------|------------------------------------------------------------------|
| File Edit Tools Plot Study                                                                                                    | Datasets Help 🏻 🏾                                                      | $\bigcirc$ | Second Second                                                                                                    | Bworkshop 🕨 Data                  | ✓ <sup>4</sup> → Search                                                                                                    | ې                                                                |
| Import data<br>Import epoch info<br>Import event info<br>Export<br>Load existing dataset<br>Save current dataset(s)<br>Save current dataset as<br>Clear dataset(s)<br>Create study<br>Load existing study | Or save later from m<br>60<br>120<br>256<br>-0.102<br>0.996<br>unknown | Ienu Event | orite Links<br>Documents<br>Recent Places<br>Desktop<br>Computer<br>Recently Changed<br>Pictures<br>Music<br>Searches<br>Public | ws View Folder                    | Date modified<br>11/11/2013 4:21 PM<br>11/11/2013 4:21 PM<br>11/13/2013 7:15 AM<br>11/14/2013 9:57 PM<br>11/11/2013 4:17 PM | Type<br>SET File<br>SET File<br>SET File<br>SET File<br>SET File |
| Save current study<br>Save current study as<br>Clear study<br>Memory and other options                                                                                                    | Yes<br>No<br>4.7                                                       | ۲          | File <u>n</u> ame: Sir<br>Save as <u>t</u> ype: (*.<br>Hide Folders                                                             | npleOddball_target_epochs<br>set) |                                                                                                    | Save Cancel                                                      |

# Scroll (epoched) channel data

many how have a second when a second when a second when a second of the second when the second of the second when the second of the second of

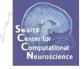

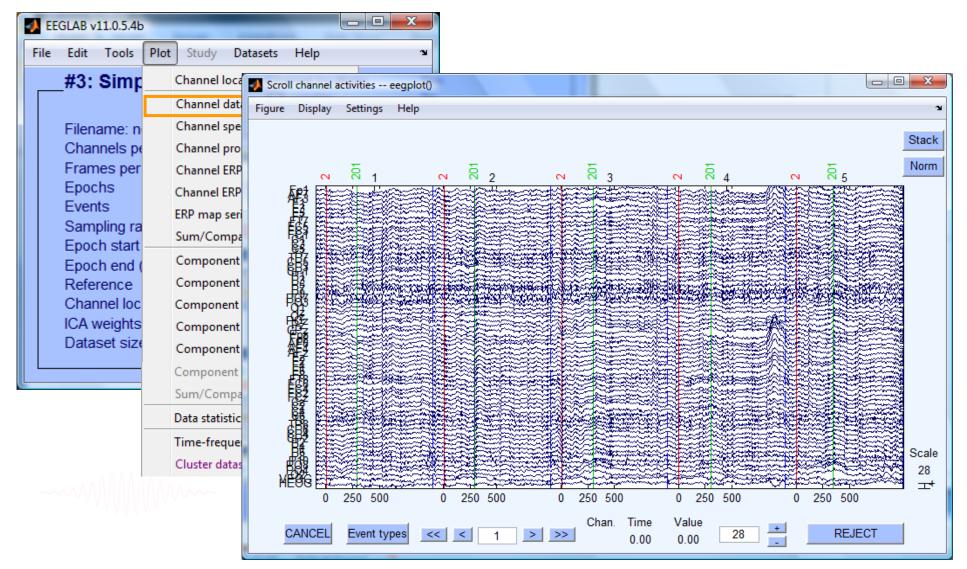

#### **Reject epochs with artifact**

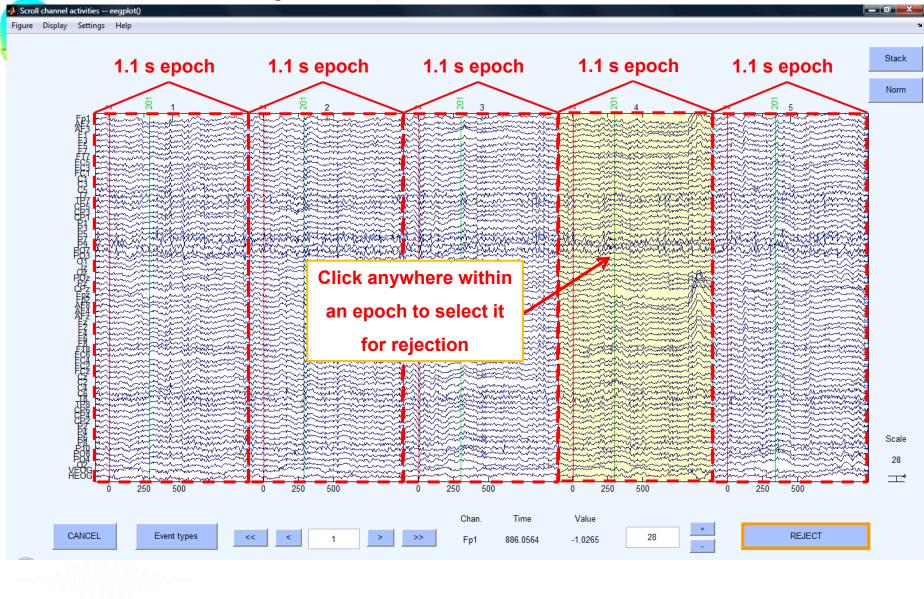

how how have and have and have and have and have and have and have and have a present of the second have been a

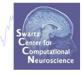

| -    |                         |       | EE                  | GLAB v6.         | .0b         |      |     |      | X)   |                          |
|------|-------------------------|-------|---------------------|------------------|-------------|------|-----|------|------|--------------------------|
| File | Edit                    | Tools | Plot                | Study            | Datasets    | Help | _   |      | ч    |                          |
|      | -#1:1                   |       | ange sa<br>er the ( | ampling<br>data  | rate        | •    | s — |      |      |                          |
|      | Filena<br>Chani         |       | -refere<br>ect cor  |                  | data by ey  | 2    | t   |      |      |                          |
|      | Frame<br>Epoch<br>Event | EAG   | ract ep<br>nove b   | iochs<br>aseline |             |      |     |      |      |                          |
|      | Samp<br>Epoch           | Rer   | n ICA<br>nove c     | ompone           | nts         |      |     |      |      |                          |
|      | Epoch<br>Avera          |       | omatic              | epoch r          | rejection   |      |     |      |      |                          |
|      | Chani                   |       | ect dat             | ta epoch         | IS          | •    | R   | ejeo | t d  | lata (all methods)       |
|      | ICA w                   |       | ect dat             | ta using         | ICA         | •    | R   | ejeo | tb   | y inspection             |
|      | Datas                   | Loc   | ate dip             | oles usi         | ng BESA     | •    | R   | ejeo | te   | xtreme values            |
|      |                         | Loc   | ate dip             | oles usi         | ng DIPFIT 2 | .x 🔸 | R   | ejeo | tb   | iy linear trend/variance |
|      |                         | Lap   | lacian              |                  |             | •    | R   | ejeo | tb   | v probability            |
|      |                         | EME   | RIB Too             | ols              |             | •    | R   | ejeo | tb   | iy kurtosis              |
|      |                         | Gra   | ind ave             | erage da         | itasets     | •    | R   | ejeo | tb   | iy spectra               |
|      |                         | Loc   | ate dip             | oles usi         | ng LORETA   | •    | E   | хро  | rt r | narks to ICA reject      |
|      |                         | PCA   | A plugii            | n                |             | •    | R   | ejeo | t n  | narked epochs            |

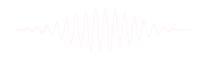

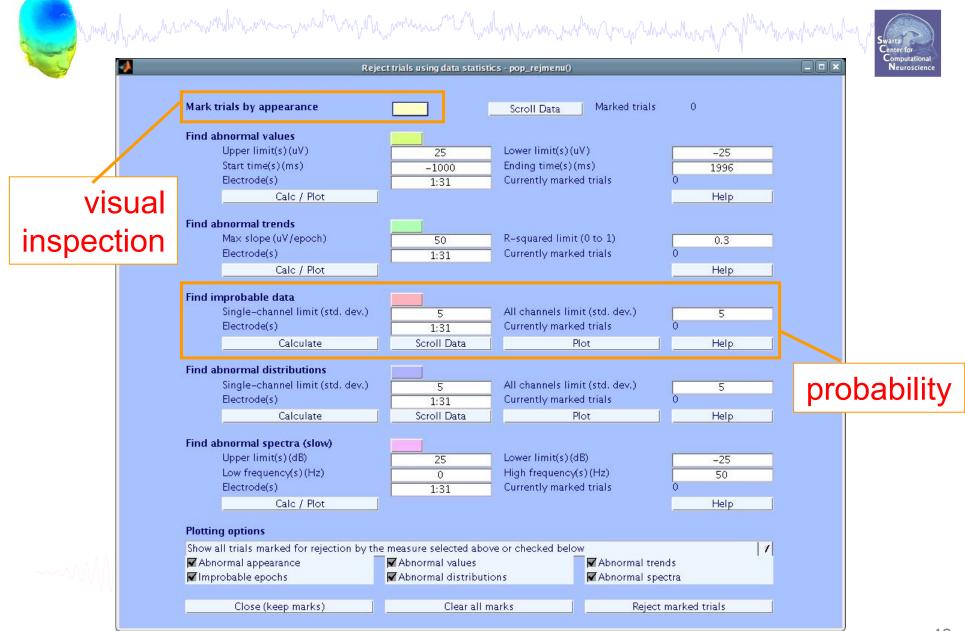

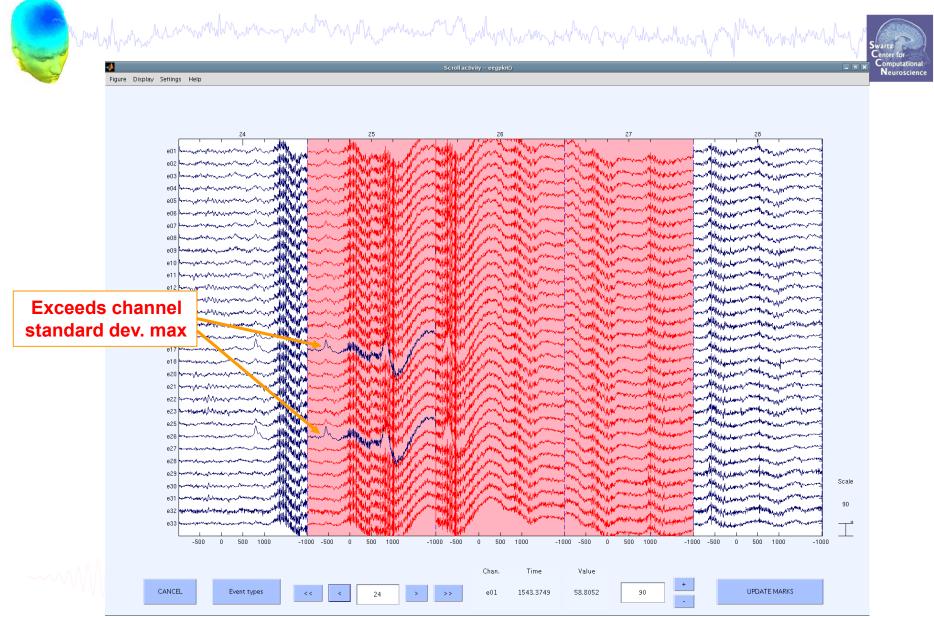

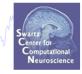

| <b>•</b>                                 | _                                             | E                                                                              | EGLAB v6           | .0b          |      |          | ×      |                          |
|------------------------------------------|-----------------------------------------------|--------------------------------------------------------------------------------|--------------------|--------------|------|----------|--------|--------------------------|
| File Ed                                  | dit                                           | Tools Plot                                                                     | Study              | Datasets     | Help | _        | ъ      |                          |
| Fil<br>Ch<br>Fra<br>Ep<br>Ev<br>Sa<br>Ep | ena<br>nani<br>ame<br>och<br>ent<br>mp<br>och | Filter the<br>Re-refer<br>Reject c<br>Extract e<br>Remove<br>Run ICA<br>Remove | rence<br>ontinuous | ents         | •    | <b>s</b> |        |                          |
|                                          | /era<br>hani                                  |                                                                                | ata epoci          | -            | •    | Reje     | ect d  | ı<br>lata (all methods)  |
|                                          | A w                                           |                                                                                | ata using          | ICA          | •    | Reje     | ect b  | y inspection             |
| Da                                       | atas                                          | Locate d                                                                       | lipoles us         | ing BESA     | •    | Reje     | ect e  | xtreme values            |
|                                          |                                               | Locate d                                                                       | lipoles us         | ing DIPFIT 2 | .x 🕨 | Reje     | ect b  | iy linear trend/variance |
|                                          |                                               | Laplacia                                                                       | n                  |              | •    | Reje     | ect b  | v probability            |
|                                          |                                               | FMRIB T                                                                        | ools               |              | •    | Reje     | ect b  | vy kurtosis              |
|                                          |                                               | Grand a                                                                        | verage da          | atasets      | •    | Reje     | ect b  | iy spectra               |
|                                          |                                               | Locate d                                                                       | lipoles us         | ing LORETA   | •    | Exp      | iort n | narks to ICA reject      |
|                                          |                                               | PCA plug                                                                       | ain                |              | •    | Reir     | ect m  | narked epochs            |

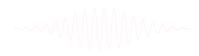

## Visualize ERP in rectangular array

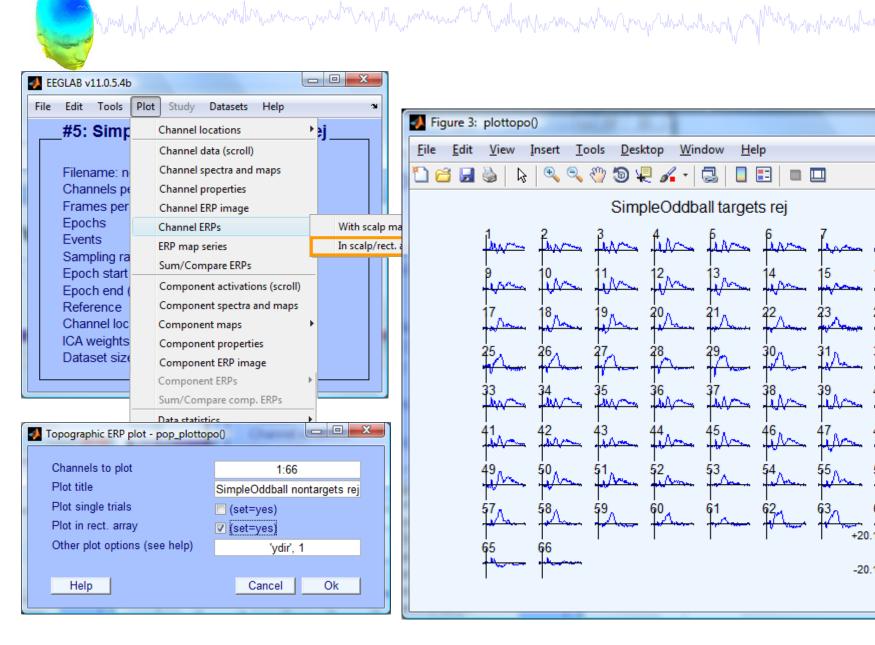

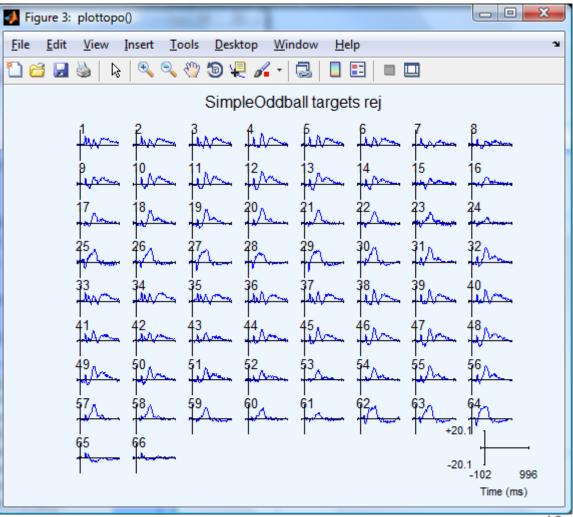

# Visualize ERP in topographic array

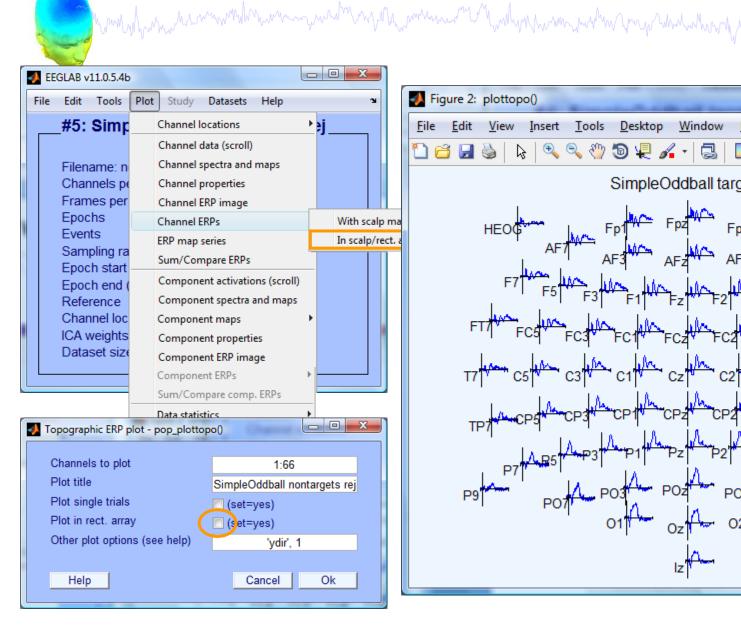

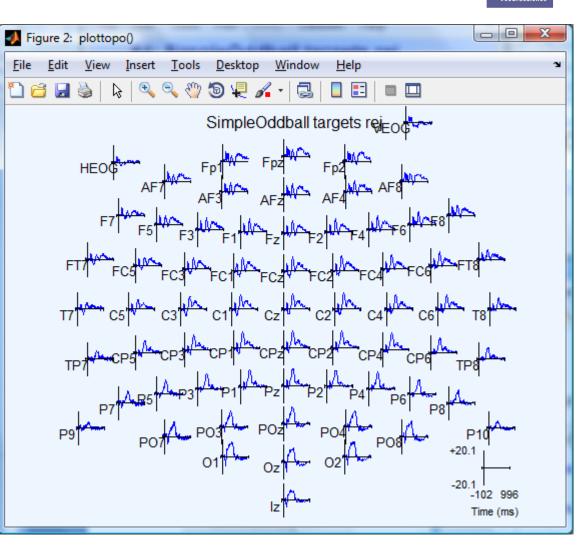

## Visualize ERP scalp distribution

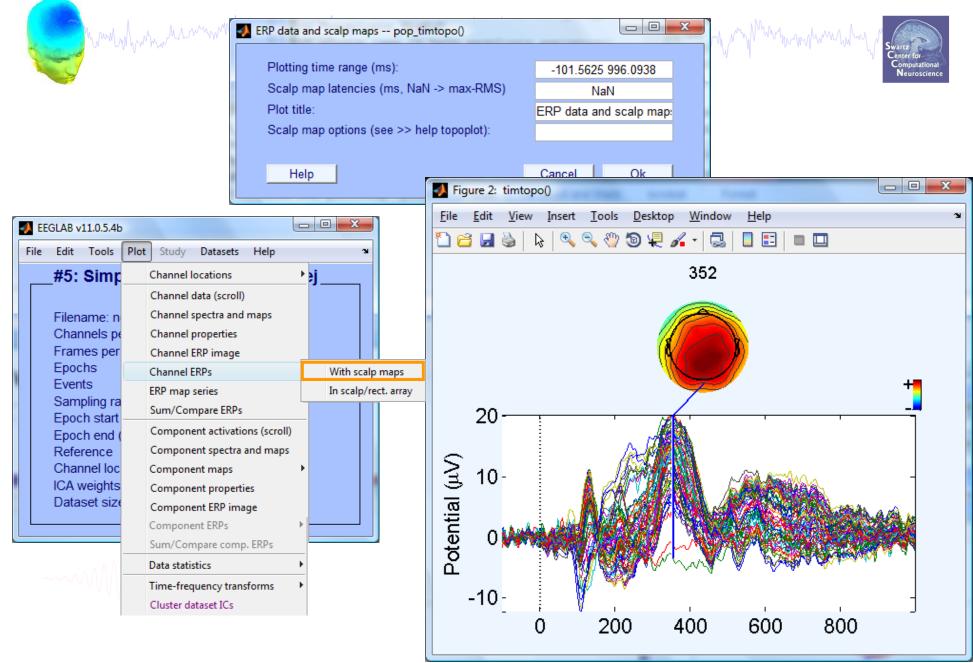

# Visualize channel ERPs in 2D

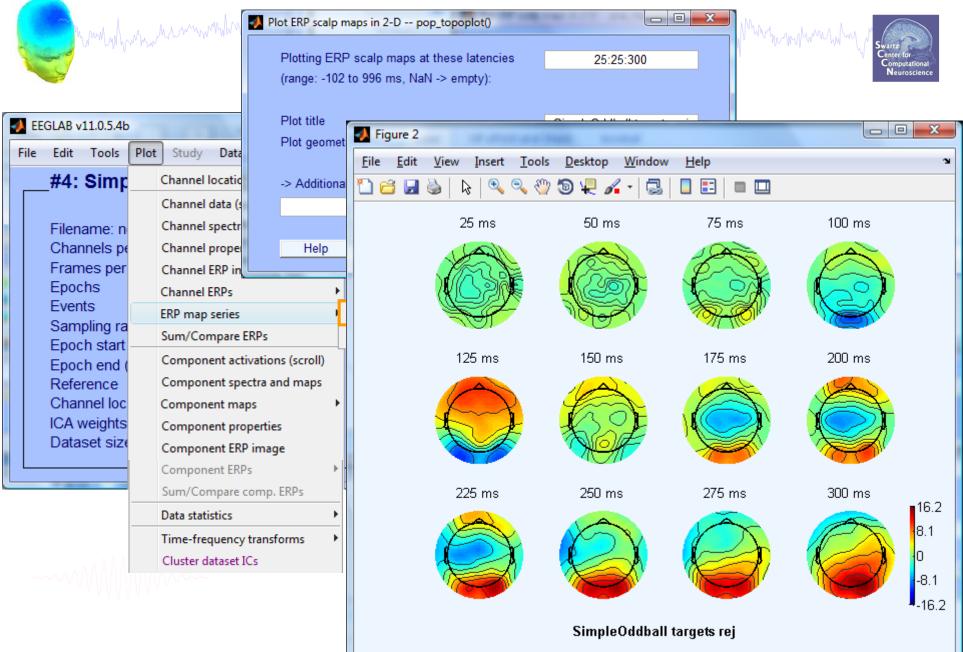

## Visualize channel ERPs in 3D

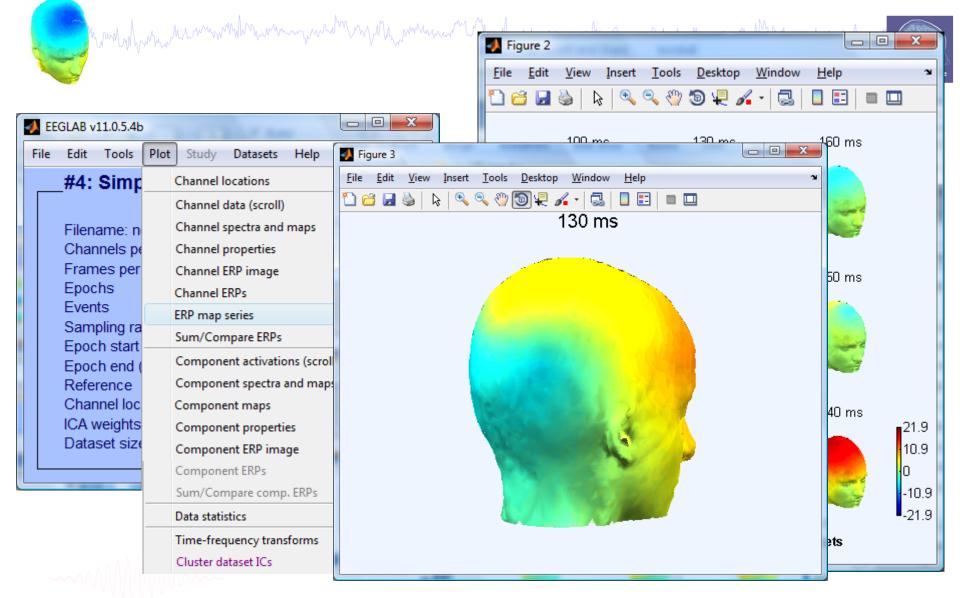

# **Exercises (continuous data)**

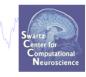

- Load SimpleOddball.set
- Rereference data to average reference
- Hi-pass filter the continuous data, then save

Manufall and the second of the second and the second of the second of th

- Epoch the data on circles (event type 1) and stars (event type 2)
- Scroll the epoched data and perform visual rejection of epochs
- Explore the automated artifact rejection tools
- Save 'clean' epoched datasets for circles and stars

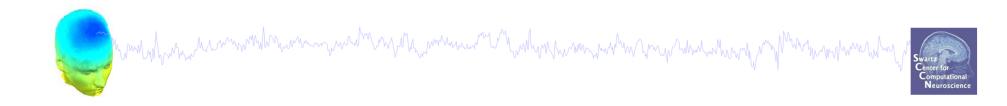

# **EEGLAB Processing**

# Data cleaning for ICA

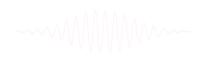

#### **Pre-processing pipeline**

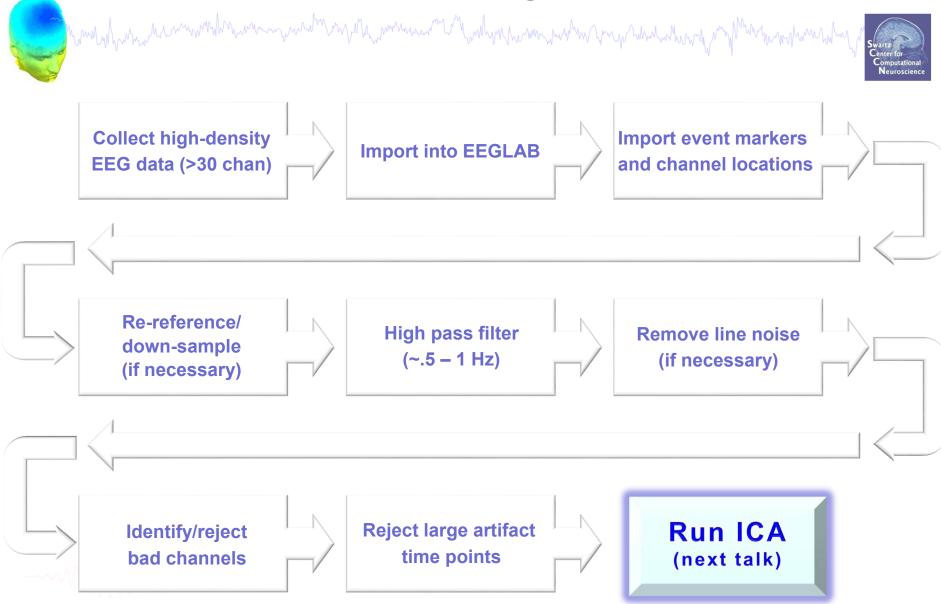

# **Retrieve or reload continuous EEG dataset**

| -    |        | 11.0.5.4b |        |       | -    |       |           |            |              |          |
|------|--------|-----------|--------|-------|------|-------|-----------|------------|--------------|----------|
| File | Edit   | Tools     | Plot   | Study | Data | sets  | Help      |            | ¥د<br>ا      |          |
|      | #3:    | Simp      | leO    | ddbal |      | Data  | set 1:Sim | npleOddb   | all hipass0. | .5 CL    |
|      |        |           |        |       |      | Data  | set 2:Sim | npleOddb   | all nontarg  | jets rej |
|      | Filena | ame: n    | one    |       | ✓    | Data  | set 3:Sim | npleOddb   | all targets  | rej      |
|      |        | nels pe   |        | ne    |      | Selec | t multi:  | le dataset | ts           |          |
|      |        | es per    | epocl  | h '   | 28   |       |           |            |              |          |
|      | Epoc   |           |        |       | 60   | ·     |           |            |              |          |
|      | Even   |           |        |       | 12   |       |           |            |              |          |
|      |        | oling ra  |        | 1 - C | 25   | 6     |           |            |              |          |
|      | Epoc   | h start   | (sec)  |       | -0   | .102  |           |            |              |          |
|      | Epoc   | h end (   | (sec)  |       | 0    | 996   |           |            |              |          |
|      | Refer  | rence     |        |       | un   | knov  | wn        |            |              |          |
|      | Chan   | nel loc   | ations | ;     | Ye   | s     |           |            |              |          |
|      | ICA w  | veights   |        |       | No   | )     |           |            |              |          |
|      | Datas  | set size  | e (Mb) |       | 4.0  | 6     |           |            |              |          |
|      |        |           |        |       |      |       |           |            |              |          |
|      |        | _         |        |       |      |       |           |            |              |          |

| File | Edit Tools       | Plot      | Study | Datasets Help                 |
|------|------------------|-----------|-------|-------------------------------|
|      | Import data      |           | Þ     | et                            |
|      | Import epoch ir  | nfo       | ×     |                               |
|      | Import event in  | fo        | ►     | oad an existing               |
|      | Export           |           |       | rt data" (new)                |
|      | Load existing d  | ataset    |       | existing dataset" (old)       |
|      | Save current da  | taset(s)  |       | ch info" (data                |
|      | Save current da  | taset as  |       | nt info" (continuous          |
|      | Clear dataset(s) |           |       | fo" (add/edit dataset         |
|      | Create study     |           | ×     | set" (save dataset)           |
|      | Load existing st | udy       |       | > Select data"<br>Is > Reject |
|      | Save current stu | udy       |       | Is > Extract epochs"          |
|      | Save current stu | udy as    |       | : "Tools > Remove             |
|      | Clear study      |           |       | s > Run ICA"                  |
|      | Memory and ot    | ther opti | ions  |                               |
|      | History scripts  |           | •     | _                             |
|      | Quit             |           |       |                               |

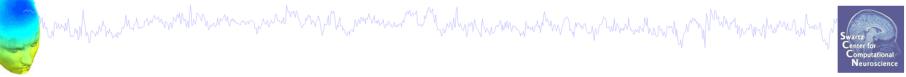

## **Comments and dataset history**

| EEGLAB V | v11.0.5.4b                                                                                                    | Read/Enter comments pop_comments()                                                                                                    |
|----------|----------------------------------------------------------------------------------------------------|----------------------------------------------------------------------------------------------------|
|          | ToolsPlotStudyDatasetsHelpDataset infoEvent fieldsEvent valuesAbout this datasetChannel locationsSelect dataSelect data using eventsSelect epochs or eventsCopy current datasetAppend datasetsDelete dataset(s)Visually edit events and identify bad channels | About this dataset Data recorded by Marissa Westerfield Recording date: Oct. 14, 2011 Paradigm: -Participant looked at fixation box in center of screen -Two types of stimuli (outline of a circle, outline of a star) were presented in the fixation box in random order -Participant pressed a button in response to the star Stimulus codes: 1 = circle 2 = star 3 = button press Recording information: -reference electrodes were placed on right and left mastoids (data has already been referenced and the mastoid channels have been removed) |
|          | Also:<br>>> EEG.comments<br>or<br>>> EEG.history                                                                                                    | Processing steps:<br>high-pass filter - 0.5 Hz<br>Cleanline applied to 60, 120 Hz<br>CANCEL SAVE                                                                                                    |

# Manually identifying bad channels

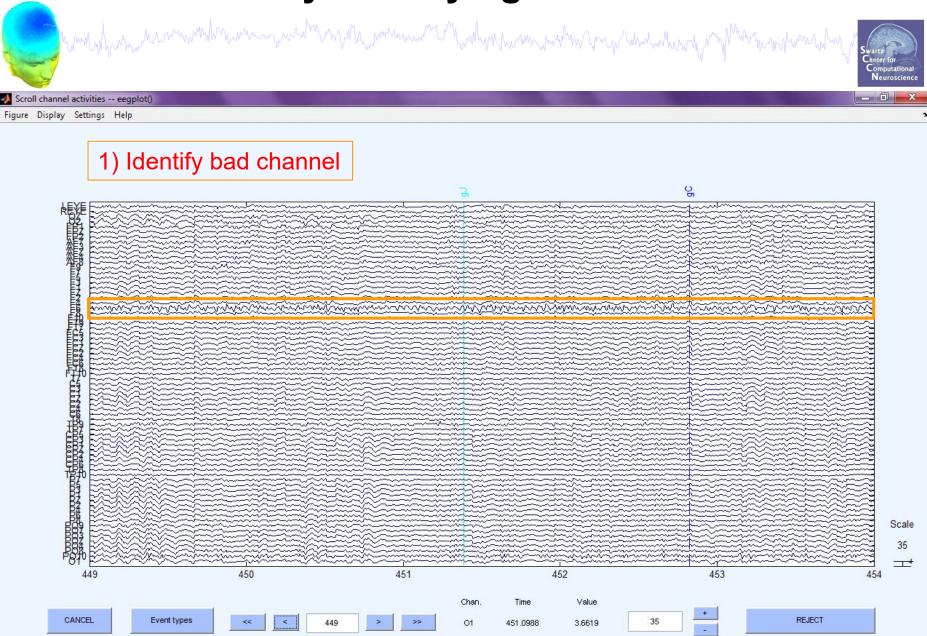

# Manually identifying bad channels

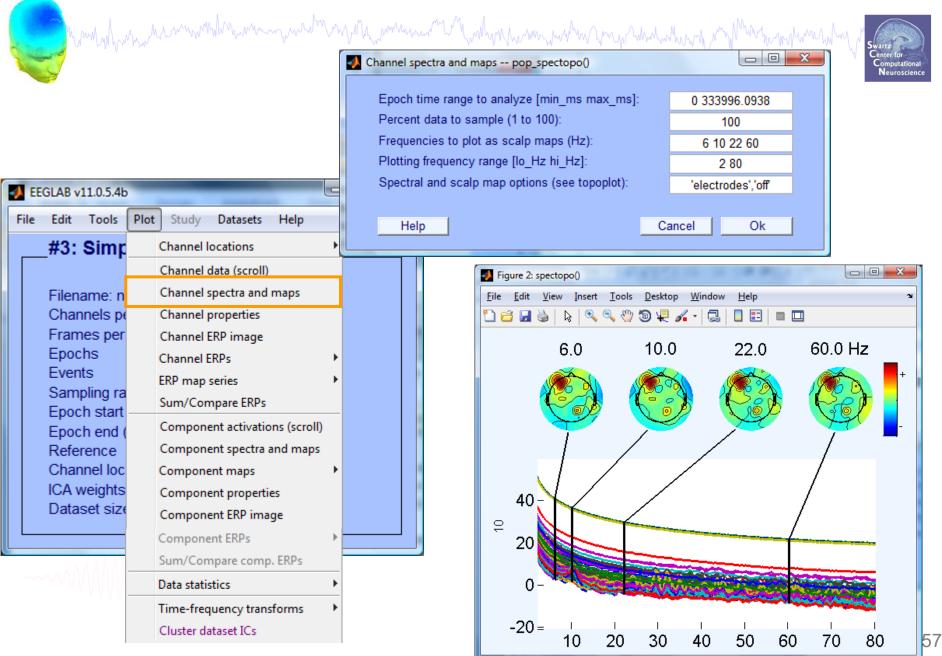

# Manually identifying bad channels

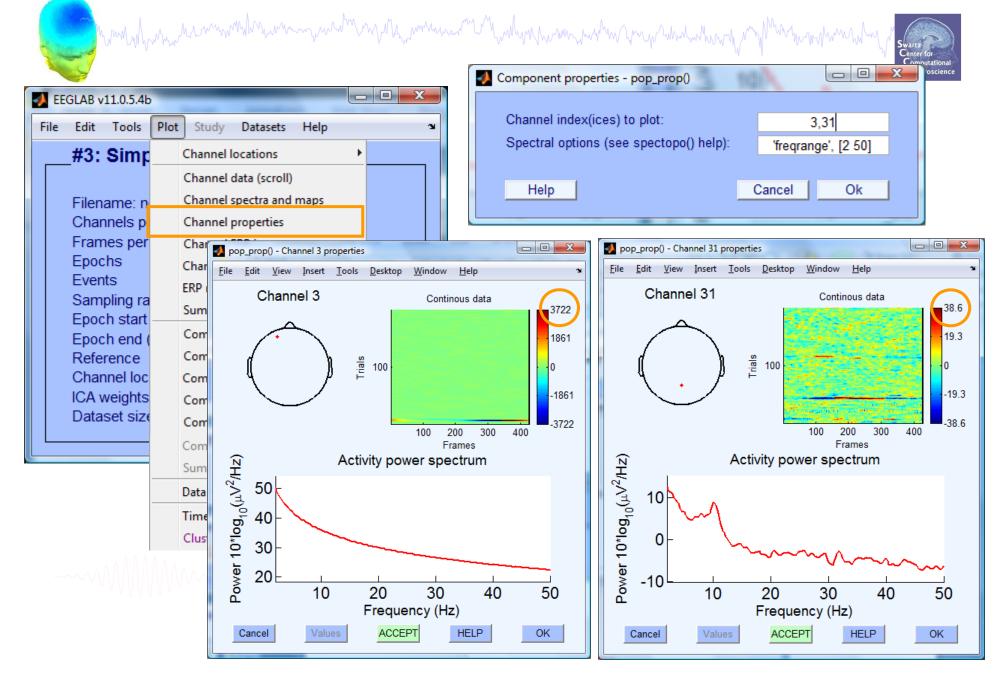

# **Auto-detection of noisy channels**

hand have a second with the second with the second with the second of the second with the second of the second with the second of the second of the second o

| ſ | 📣 EB | EGLAB                | v7.1.7.18b                                                          |        |
|---|------|----------------------|---------------------------------------------------------------------|--------|
|   | File | Edit                 | Tools Plot Study Datasets Help                                      | Ľ      |
|   |      | -#1:                 | Change sampling rate<br>Filter the data                             | Data — |
|   |      | Filer<br>Cha<br>Frar | Reject continuous data by eve                                       | et     |
|   |      | Epo<br>Eve           | Extract epochs<br>Remove baseline                                   | -      |
|   |      | San<br>Epo<br>Epo    | Remove components                                                   |        |
| l |      | Refe                 |                                                                     |        |
|   |      | Cha<br>ICA<br>Data   | Reject data epochs                                                  |        |
|   |      |                      | Locate dipoles using DIPFIT 2.x<br>Peak detection using EEG toolbox |        |
|   |      |                      | FMRIB Tools  Locate dipoles using LORETA                            |        |

| 🚺 Reject channel pop_rejchan()    |               |
|-----------------------------------|---------------|
| Electrode (number(s); Ex: 2.4.5): | 1:71          |
| Measure to use:                   | Probability 🚽 |
| Normalize measure (check=on):     | ✓             |
| Threshold limits [max]:           | 5             |
|                                   |               |
| Cancel Help                       | Ok            |
|                                   |               |

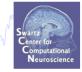

#### **Auto-detected noisy channel**

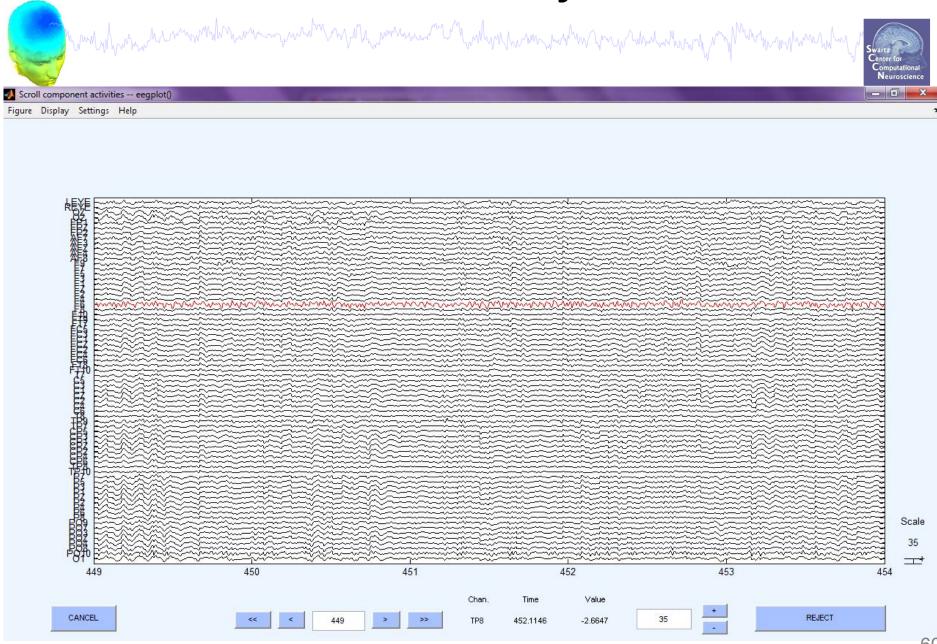

# **Removing channel(s)**

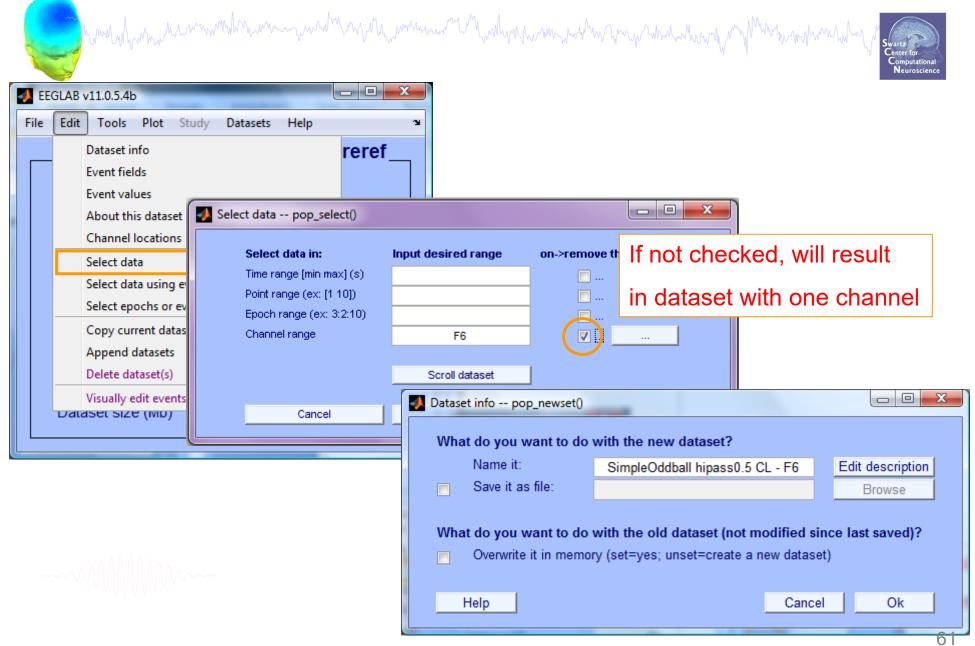

# Removing channel(s)

have a second and the second of the second and the second of the second of the second

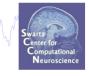

- You may prefer to interpolate bad channels rather than remove them altogether
- The loss in dimensionality will affect the ICA decomposition
- Usual solution:
  - Delete the bad channels before running ICA
  - STUDY tools will do much of this automatically (interpolate missing channels, etc)

#### **Pre-processing pipeline**

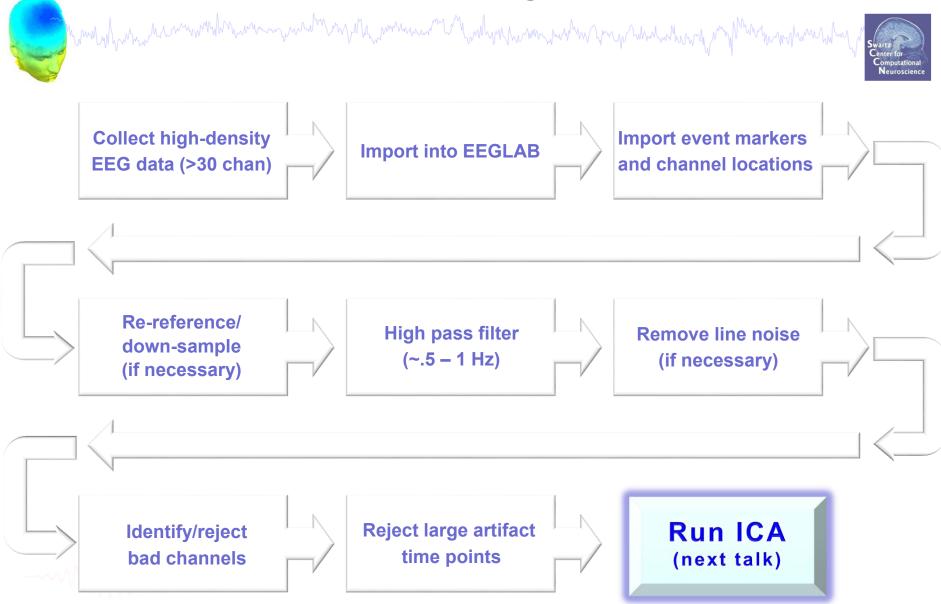

# **Reject continuous data**

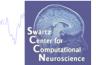

#### Equivalent

and the second way was a second way and the second way and the second of the second way and the second of the second of the seco

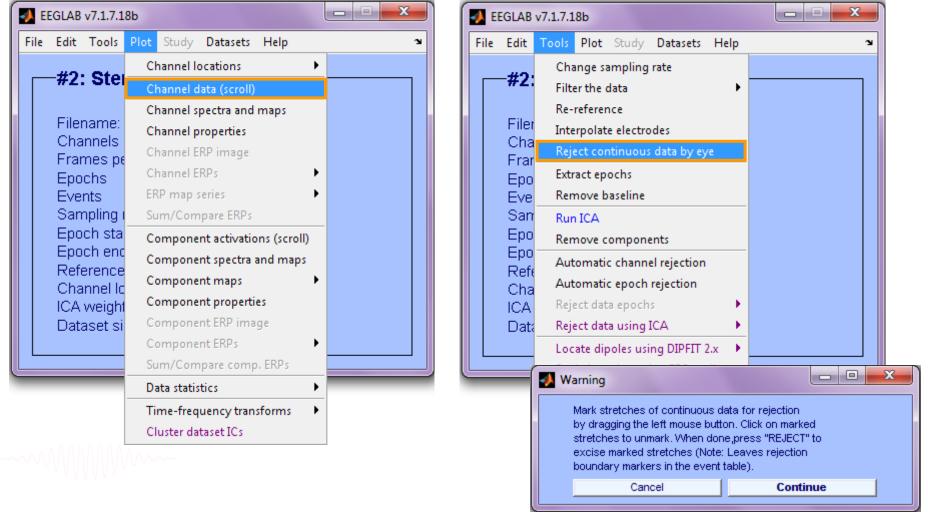

## **Reject continuous data**

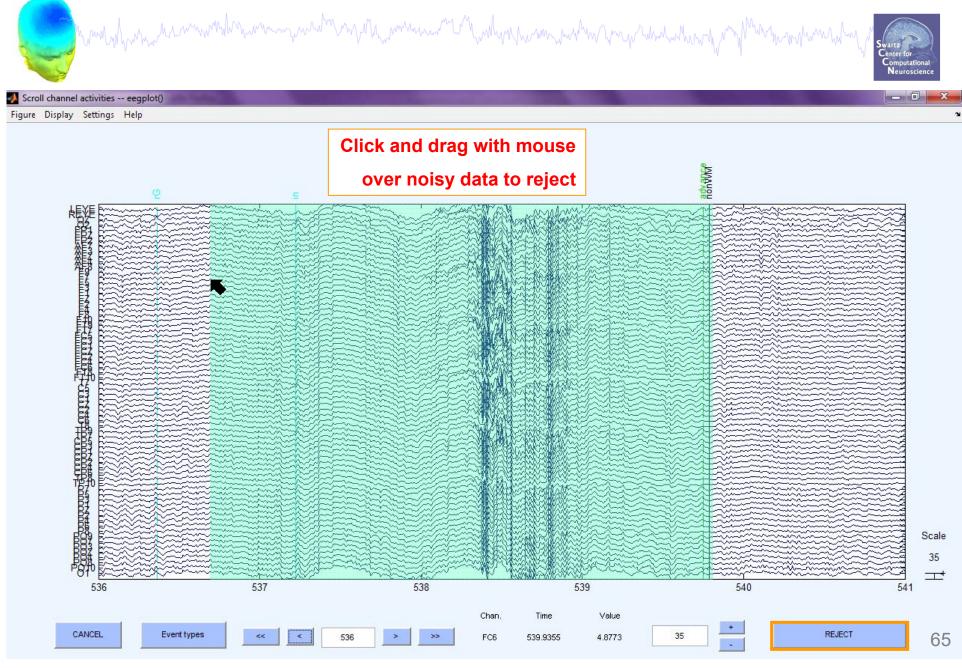

# **Rejecting data for ICA**

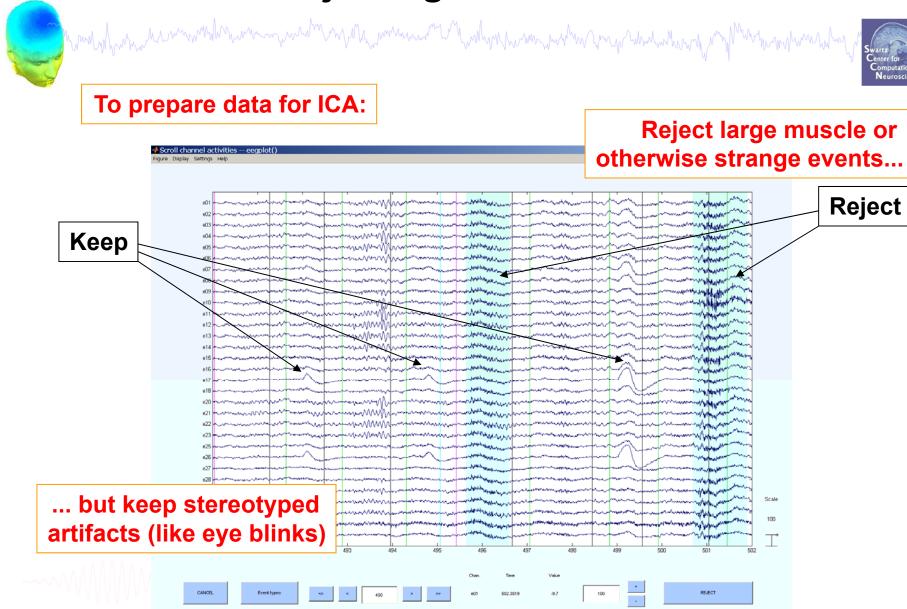

# Fast (but sloppy) artifact rejection

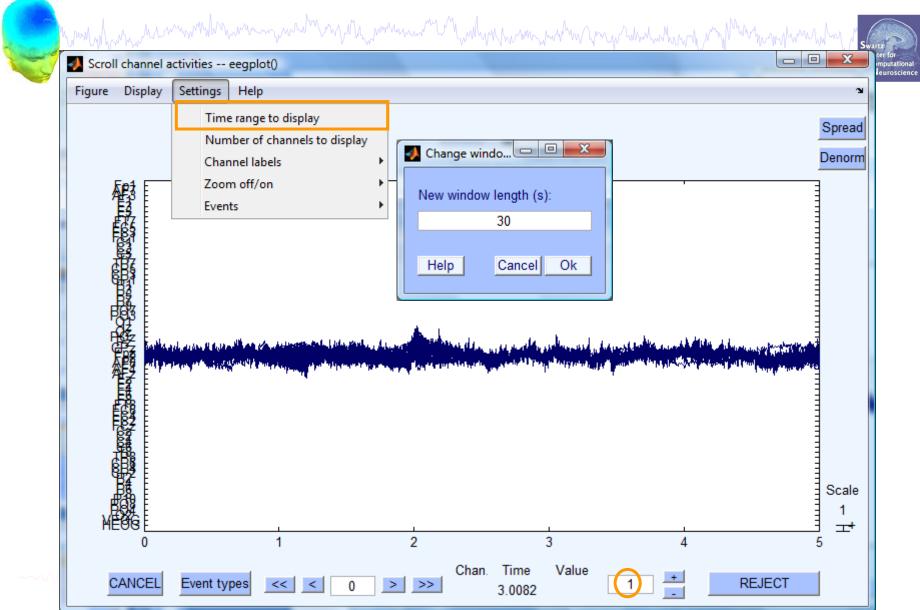

# Fast (but sometimes sloppy) artifact rejection

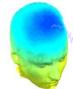

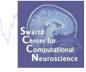

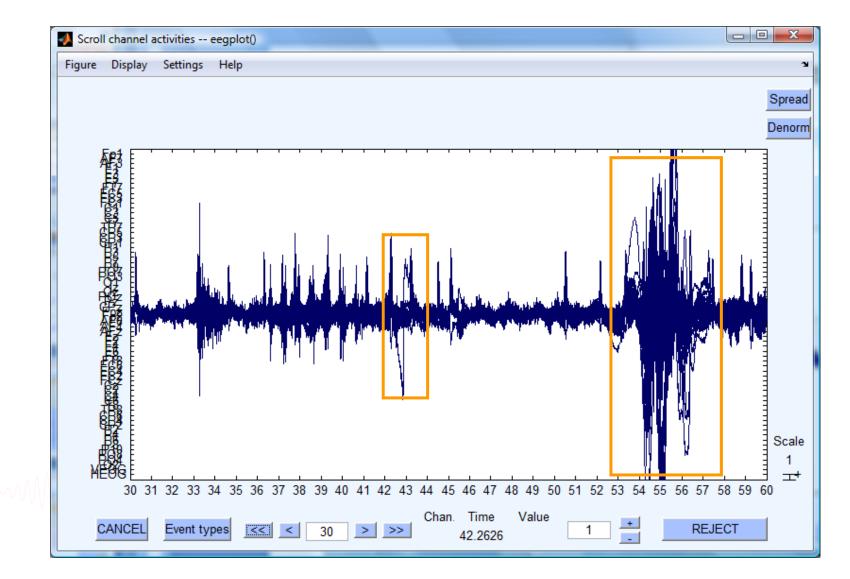

#### **Pre-processing pipeline**

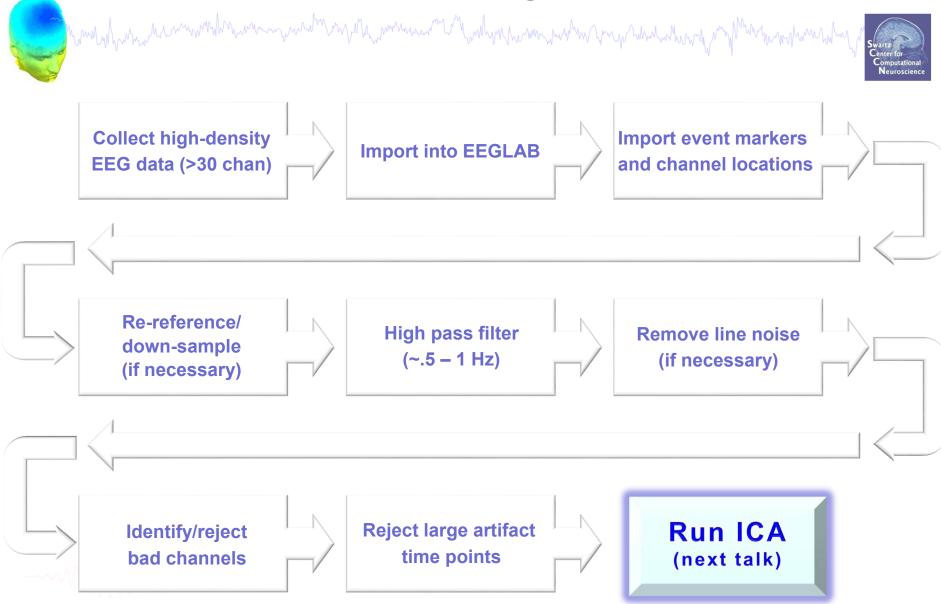

# Exercises

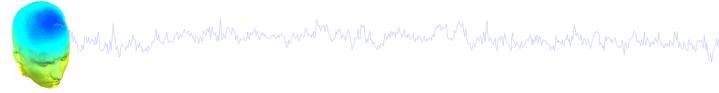

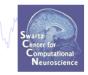

- Load a previously filtered version of SimpleOddball.set
- Identify bad channel(s) using auto-detection tool; plot channel properties of flagged channels
- Identify and remove non-task portions of continuous data; see if the previously flagged channels are still identified as bad
- Scroll the epoched data and perform visual rejection of epochs
- Explore the automated artifact rejection tools

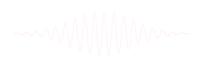